قمالا اسلامية

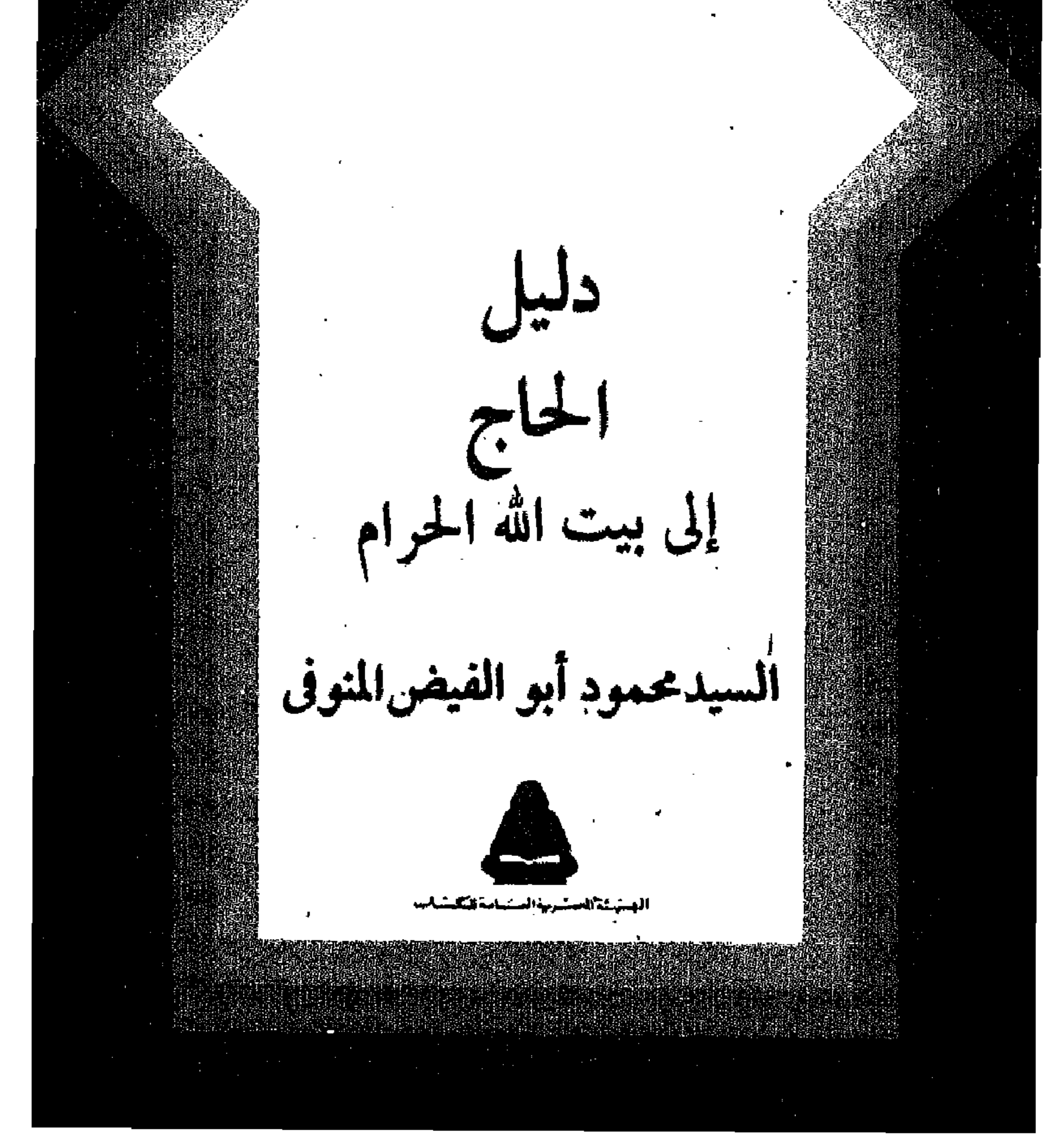

# $Y + Y = 1215$

محسين كلمل السيد بك فخصمى الاسكندرية

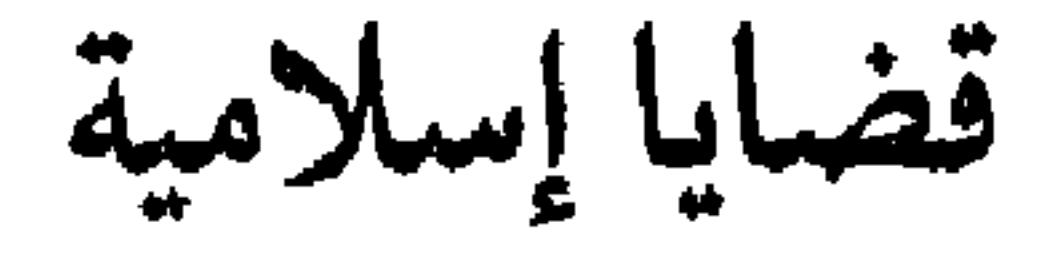

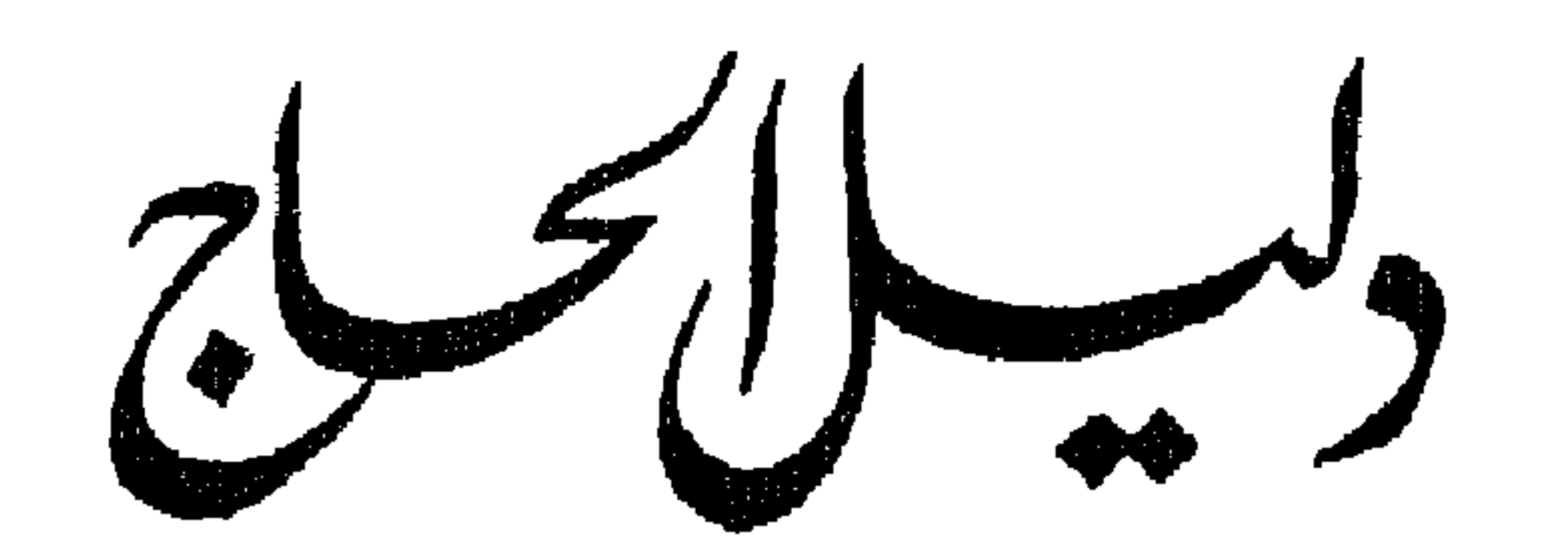

إلحسه بنيت الله الحسكرام

مؤسس على نصوص من الكتـاب والستستة ومذاهب الانمنسة وآراء الصوفية مع التطبيق العمليالمسط الذي يفهمه كل إنسان وفوق هـذا وذاله فانه دليل مرشد .

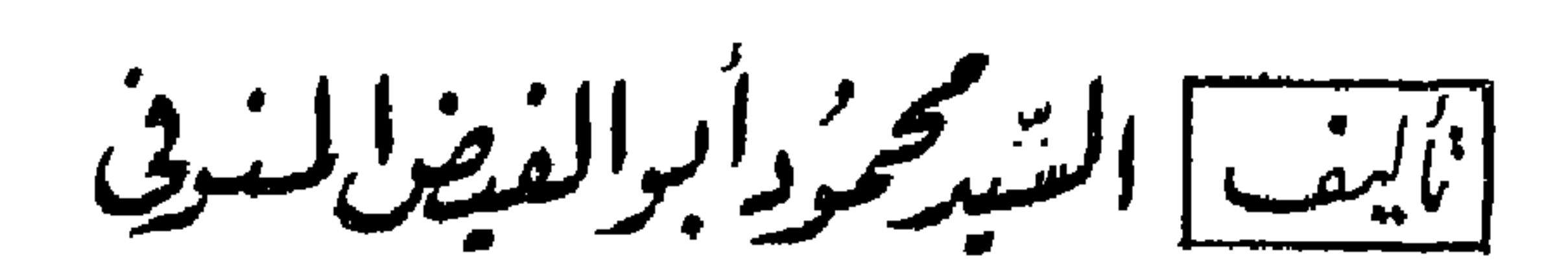

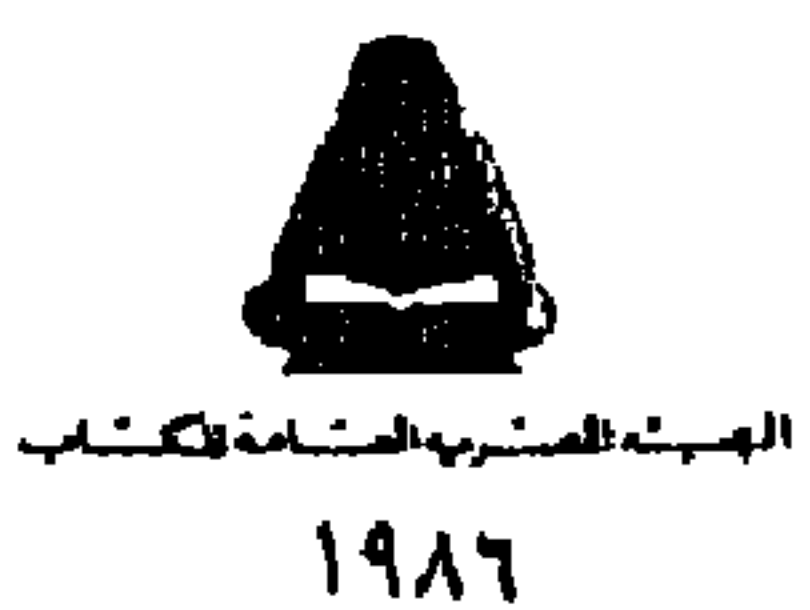

بسسم اسدالرحمن كرحم

**" American** 

الله أكير

يستم ألله ، والحمد لله ، ولا أله ألا الله ، والله

أكبر ، وصلى الله على سيدنا محمد النبي الأكرم ، وعلى اله واصتحابه وسلم . الله أكبر ماتوجه الى الله مخلص لدين الله ، والله أكبر ماقام في الارض موحد لله . الله أكبر ماانسلخ مسلم من ماله وأهله مهــاجرا لله في سييل الله . الله أكبر مأأم الحجيج ييت الله محبسة في الله وتلبية لأوامر الله . الله أكبر مأدام بيت الله الحسرام مثابة للنساس وأمنا ورحمة من الله نعباد الله . الله أكبر ما أحرم للحج مسلم طاعة واحتسابا لله . الله أكبر مااجتمع المسلمون شيابا وشببوخا في حرم

# الله يرجون وجه الله . الله أكبر وله الحمد على نعمة التوحيد والاسسلام والايمان .

الله اكبر نشكره على ماشرع للمسلمين من فسرائض الاسلام دين الله.

حيث جعل الوحدانية شهادة ، والعسسلاة قربة ، والزكاة طهرا ، والصوم صحة ، وجعل الحج لمن استخلاع اليه سبيلا : تجردا لله عن المال والأهل والولد وهجسرة فى سىبيل الله .

 $\mathbf{K}_{\mathrm{eff}}$ 

غ

| وبعد | ، فلما كان الحج وسائر اوضاعه الحكيمة بمثل هســذه<br>| وبعد | الثابة كان من افضل النعم الاجتماعية على المسلمين . وقد جعله الله لهم عيدا أكبر تأوى اليه الأرواح والاجساد جميعاً بين يدي

الله خاضعة ومستجيبة لأوامر الله .

ذلك يوم فيه يتوجه المسلم بقلبه ، بل بروحه وكل معاني ذاته **الي ريه محرما ، ملييا متجردا من أسياب الدنيا ۔ جميعها الا يما ستر** عورته من ثوب غير مخيط يمثل له نهاية دنياه : يمثل له الكفن ، فهو كأنما يتدرب بهذه الوسيلة على لقاء الله ، قبل حلول الموت . فيفكر ويعتبر وينظر كيف دخل الدنيسا متجسردا ، قادما اليهسسا من طريق ربه ، ثم يخرج منها متجرد! ، ذاهبا في طريق ربه .

كل ذلك اذا تأمله الرجل المسلم يجده مرموزا في هيئة الاحرام› وفي بقية شعائر الحج ومناسكه ، فيتأمل ذلك كله مليسسا ، في أناة وبجوارح متعطلة وعاملة في وقت واحد ، متعطلة من كل دواعي الدنيا وشئونها ، وعاملة في وقت واحد دائمة فيما يختص بشئون الآخــرة ودوامها .

وكأنما يضع المسلم بهذهالوسيلة … وسيلةالحج … هدنة صحيحة، بسائر بنودها وشروطها بينه وبين الشيطان ، بينه وبن متاع العنيا

Ο

ومن دأب الشيطان الأمر بالفحشاء والمنكر ، والرجل المسلم الذي دخل فعلا في الحج قد أحرم لله ، وخلف وراءه أوامر الشيطان وتزيينه، والشبطان \_ منضمة اليه النفس الأمارة بأوصافها من الجشع والطمع والخوف من الفقر ـ قوة مضللة ، وهذا الرجل وقد تجرد من جميع ما ملك وما اقتنى ولو مؤقتا ، ملييا لله ، فلا سلطان لهما على قلسه أو عقله .

والشيطان والنفس يوحيان بأن الحياة دائمة خالدة ، والاحرام وهو بديل الكفن يوحى بأنها زائلة فانية ، والنفس تتشيث بالمال والمتاع والولد ، والرجل قد خلف ذلك وراءه ، مستحيياً لله ق سبيل فريضة أمره الله بأدائها .

والنفس من طبعها الجموح عن شرائع الله وحدوده الى نزوات الهوى وجمحاته . والرجل قد أدار ظهره لكل ملابسات ما يحب من متاع الدنيا ويهوي .

وفوق ذلك فان في الحج جلالا من صافي الاسلام . وجمالا من خالص الهدي ، ومشرقا من صريح النور ، وزورة مباركة لبيت اللــه الحرام وتحية لرسوله صلى الله عليه وسلم .

ومن ثم فان وراء كل ذلك فترات للتروي والتأمل يحاسسب فيها المسلم نفسه ويراجع أعماله ، وهو ملابس بالفعل للتقوى ولاشك أنه أن تاب حين ذلك تكون توبته مقبولة ، ويالها من لحظات قيمســة أتيحت من عند الله لذلك الذي أطاع الله وعصى شيطانه وهوأه .

وفي مثل تلك المواقف الكريمة ينيب قلب الرجل المسلم الى ربه ملبيا مخلصا دون قناع من رياء او حجاب من غفلة ، وحينئذ ينحصر

عيد والله كبير ذلك اليوم الذي يتجمع فيه بواسطة الحج قلب

المسلم على ربه عن كثب دون ستار أو حجاب ومن طريستق مباشر لا مواربة فيه لأجل معصية ولا سبيل فيه لاعجاب بطاعة .

وماذا أنت قائل في شأن رجل مسلم أراد أن يفندي نفســه من عذاب الله بأن يحج لله طاعة لأمر الله لا يريد سوى وجه الله .

نم وراء هذا وذاك فان الله قد جعل الحج للمستسلمين بمثابة مؤتمر دوري عام أو جامعة اسلامية يتلاقى فيها المسلم بالمسلم ، وجها لوجه ، محييا بالتلبية والانابة بدلا من التحية المألوفة ، أو قل انه مجمع سنوى كبير يلتقى فيه المسلم الحاكم بالمسلم المحكوم والسيد بالسود مواجهة وكتفا يكتف في ساحة الله مجتمعين على طاعه

ألله بل يتلاقى فيه عالمهم وجاهلهم لقاء فكر بفكر ، ورأى في مقابل رأى ، وهكذا يلتقي فيه المسلم الأبيض البشرة بالمسلم الأصفر والأسمر، لون يؤاخي لونا بلا امتياز ولا فضل ما داموا اخوانا في دين اللسـسه وحجاجا الى بيت الله فالجميع اخوان في طاعة الله وفي حرم الله وبين يدى رب المالمين كبيرهم وصغيرهم ومتبوعهم وتابعهم وأن تفايرت بلدانهم والوانهم ولفاتهم .. الغ . فالتفاير يكون في المظاهر وحسب ، وأما في الروح والفكر والعقل والغاية فالجميع في ذلك وحدة موجودة وناهيك بقوم معتقدهم التوحيد والوحدة ، وشعارهم لا اله الا الله وأساس اجتماعهم أنهم اخوان في الاسلام ، تجد كل ذلك في الحج واقعا بالفعل ، تدفع اليه مضاعفة الأيمان بتلك الأنوار وعزة الأسلام وهدى اليقين وقدسية البيت وأنواد روح الرسول صلى الله عليه وسلم .

وهذا التكتل والتآخى والتوحيد في بيت الله وبين يدى رسسول الله صلى الله عليه وسلم انما هو شعار المسلمين جميعا وهو رمز یشمی الی تکتلهم ، وتواصلهم ، واجتماع شملهم فی کل آمر بدا سواء في أوطانهم أو في غيرها . . أللهم فحقق كل ذلك للمسلمين . آمين .

وكل هذا من بعض أنواع النمم والأفضال الالهية الكامنة في الحج

 $\mathsf{V}$ 

وقي روعة التجرد له . والتوجه لييت الله تلبية لنداء الله وطاعسية لأمره .

ولما أردت نفع بنى أمتى وأهل ملتى صحت عزيمتى على أن أبسط لهم سُبيل الحج بالطريقة التي لا يجدون فيها غموضا أو التسسواء لاسيما وان الخطأ في بعض أركان الحج يقتفي دما (ذبيحة) ورجعت ألى مراجعي ، فوجدت أن أحكام الحج ومناسكه في الفقه منشعبة ، فضلا على مافيها من مصطلحات فقهية كالفرق بين الفرض والواجب والركن والسنة وغير ذلك .

فَأَشْفَقْتُ عَلَىٰ سَوَادِ السَّلِمِينِ مِنْ حَجَّاجٍ بِيتَ اللَّهِ الْحَرَامِ الَّذِينِ

لم يتلقوا من أبواب الفقه مثل هذا الياب ، «باب الحج» فيشسسكل عليهم. تطبيقه،ولاسيما من الناحية العملية، فرأيت لتسهيل المسألة على طالبيها ، وبالأخص في الدعوات الماثورة وغير الماثورة مما يقال في الأحرام والطواف وغره من ملابسات الحج تنويرا للنساس ، فوضعت هسذا الكتيب وسميته :

((دليل الحاج الى بيت الله الحرام)) زلفي الى الله ، واكتسابا لعطف رسول الله صلى الله عليه وسلم .

أبو الفيض المنوفي

$$
\frac{1}{2} \sum_{i=1}^{n} \frac{1}{2} \sum_{j=1}^{n} \frac{1}{2} \sum_{j=
$$

الله تعالى (ولله على الناس حج البيت من استطاع اليه سبيلا) . وأما السنة فهي قول النبي صلى الله عليه وسلم أن الحج فرض مرة واحدة في العمر ، ففي الحديث الذي أخرجه الامام أحمد في مسنده والدار قطني في سننه والحاكم فيالمستدرك عن أين عباس ولفظه «قال: خطبنا رسول الله صلى الله عليه وسلم فقال ( ياأيها الناس أن الله قد كتب عليكم الحج فقال الأقرع بن حابس ... أفي كل عام يارسول الله ؟ قال له : لو قلتها لوجبت ولم تستطيعوا أن تعملوا بها . الحج مرة فهن زاد فتطوع ) .

ومعنى الحج في اللفة : القصد الى بيت معظم . وفي الشريعة : القصد الى بيت الله الحرام وهو الكعبة . وتمام هذا الركن الخامس من أركان الاسلام الطواف والموقوف بعرفة ومالابس ذلك من أحرام وسعى وغير ذلك من بقية مناسك الحج ، وكانت العسـرب تحج الى الكعية قيل الاسلام لاعتقادهم أنها يبت الله .

## وان من أهم الروابط الاجتماعية ((رابطة العقيدة ولون الطاعة ورابعة اللقة وكذلك رابطة التشاريع المشتركة والتقاليد والقومية»

- ٩
	-
	-
	- -
	-
- 
- 

ومايتيع ذلك من توحد في الأهداف والمشياعر ، وتوحييد الفسياية في الحياة .. الخ . واجمالا : فان الحج من هذه الناحية هو من أقوى الروابط الاجتماعية وفيه للمسلمين سائر المنافع الدنيوية وأقومها وأبلفها ، وكذلك سائر المنافع الاخرويةبحذافيرها ، لانه وان كانت قواعد الاسلام خمسا ، ذكر الرسول منها الشهادة واقام الصلاة وايتاء الزكاة وصوم رمضان والحج للمستطيع ، فان هذه الشمائر والأركان كلها مجتمعة في الحج ، وذلك في تكرير الشهادة والتلبية وما الى ذلك مما يختص بالمقيدة ، وكذلك سائر أنواع المبادة يجدها السلم مطبقة في الحيح ، فهو هجرة الى الله وتجريد مؤقت من الأهل والمال وشهوات النفس وزينة الدنيا . وقد قلنا في المقدمة : ما الاحـرام الا تـدريب

للنفس على الاستخداد للموت وحسبك أن لباس الاحرام شبيه بالكفن ومشموعه

هذا فضلا على ماتفيضته "لهجرة الى الله وتلك الانابة العارمة من أنوار الايمان وتقوية المعتقد وتثبيته .

وأما المنافع الدنيوية والاجتماعية من قومية وسياسية فحسبك في ذلك أن الحج مؤتمر اكبر ، اليه يتوافد المسلمون على اختلافآالوانهم والسنتهم وعلى تباعد مواطنهم وتباين مواقع اراضيهم ، لأداء مناسك الحج والتداول في شئونهم العامة وصوالحهم الخاصة ، وفيه يتوحدون ويتضامنون في دفع ما يقتضيه التنازع على الحياة من مطامع للغي في بلادهم مما يدفع كيد المتدين ويوجب الأمن والحرية للمسلمين .

فهو قوة جماعية لقوميتهم ، وأه لو تنبه المسلمون لاستغلال تلك الطاعة الكبرى في جمع شملهم وتنمية صوالحهم وتوحيد سياستهم(١)، وذلك لن يكون الا اذا نظم المسلمون هذا المؤتمر الكبير على حسسيب القواعد الحديثة ، واجتمعوا فيه بعد الانتهاء من جميع مراسم الحج

# مباشرة ، وتبادلوا الراي في الكيفية التي يتم بها توحيد الأهــداف

(١) لعاد من ذلك على مجتمعهم النفع المظيم .

 $\mathcal{L}$ 

وتكتيل الجهود يعسب الظروف والأحوال ، لأن موسم الحج الذي شرعه الله للمسلمين ليشهدوا فيه منافع لهم دينية ودنيوية هسو الفرصة العظمى السانحة لتضامنهم واتحادهم وللتفاوض فيمسسا يلم شملهم ويوجه مصالحهم ويحفظ كيانهم بالدفاع عن معنى وجسسودهم واسترجاع سيادتهم وحريتهم ، ولن يصل المسلمون الى هدفهم المرجو الذي قصده الشارع من وراء أجتماع الحج الا أذا كان مؤتمرهم هذا خالصا لله ورسوله ، وهادفا لوحدة أبناء العروبة والاسلام ، وبعيدا عن أن يكون أداة للتفرقة والتحزب ، وأن يكون دعاته على وعي عميق بمصالح المرب والمسلمين ، ويقظة لأهسداف الأعسداء الذين يودون لدسائسهم ومؤامراتهم أن تمتد حتى الى هذا الاجتماع الاستعصلامي

#### المظيم .

وفي الحج وراء كل ذلك حقائق ومنافع جماعية وفردية سنذكرها عند المناسبة . والنتيجة أن هذه كلها منافع دنيوية وأخروية وفي الحج جماع الميادات كلها . فان كانت الصلاة عبادة قلبية وجسدية ،والزكاة عبادة مالية ، والصوم عبادة حسمانية ، فان في الحج العبادةالجسمانية والمالية والروحية مجتمعة ، وواضح أن الحج احد أركان الاستسلام الخمسة ، وممناه القصد الى بيت اللهالحرام بمكة الكرمة لأداءالمناسك فيه ، وفيما جاوره من الأماكن الشريغة وهذا النسسسك منه أركان وواجبات وسنن وضروريات ومستحبات . والعمرة كالحج في اركانسه وواجباته وسننه الا الوقوف بعرفة فانه غير مشروع في العمرة . وتكون العمرة في أشهر الحج وغير أشهره ، وهي واجبة عند بعض الأئمة ، وسنة عند البعض الآخر ، ويجوز الجمسع بين الحج والعمرة بان ينويهما مما ويلبى بهما لله تعالى عند الأحرام ويسمى هذا (قرأنا)، وأن ينوى الحج وحده ويلبى به ثم يدخل عليه العمرة ويسمى هسسسذا (أفرادا) أو أن ينوى العمرة وحدها أو مع الحج ثم يتحلل منها بعسد أداء أركانها ويحرم بالحج بمكة ويسمى هذا (تمتعا) ، لأن المتمتع يتمتع بعد التحلل من أحرامه بما يتمتع به غير المحرم مثل لبس الثياب

والطيب وغير ذلك من محرمات الاحرام ، وعليه حينئذ فدية وهي ذيح شاه أو صحيام ثـلانة أيام في الحج وسـبعة أذا رجع ألى أهله من الحج .

وأما أيرأد النصوص الشرعية من الكتاب والسنة واجتهسساد الأئمة في مناسك الحج يسائر أركانه وواجباته وسننه فذلك ما سنبدأ فيه أن شأء الله .

والآن نريد أن نقول : أن الدين الاسلامي لم يخصص طائفة مخصوصة للدفاع عن مبادئه والذود عن حياضه ، لأنه يعتبر ذلك وأجبا على كل من دان لمقيدة التوحيد واعتنق الاسلام شريعة ، فالمسلمون جميما في ذلك الواجب سواسية بشريطة العلم واما نفس تعسساليم الاسلام الفقهية والارشادية فغرض كفاية .

واما نكتل المسلمين وتوحدهم والنظر في سائر مصالحهم الدينية والدنيوية مجتمعة فواجب عين مقدس على الجميع تفرضه اخوة الاسلام ومقتضيات العقيدة .

ولذلك حث القرآن وحضت السنة على تنمية جميع الوسسائل التي تجعل أواصر الوحدة الاسلامية وتمكينها شرعة يسلكها جميسع

# المسلمين على حسب تطورات الأحوال وما يقتضيه مجتمعهم من علائق دينية وسياسية وروابط ادبية أو أجتماعية .

ولهذا السبب نفسه يقول الله تعالى : ( واعتصموا بحبل الله

جميعا ولاتفرقوا) ويقول رسول الله صلى الله عليه وسلم : ( المسلم للمسلم كالبنيان يشد بعضه بعضا ) .

والدين الاسلامي لم يشرع أحكامه لأجل شئون الآخرة فقط ولكنه دون غيره من الأديان وبمقتضى نصوصه في عمومها دين الدنيا والآخرة. وقد جعل التكافل بين المسلمين في صوالحهم جميعا دستورا يأمسر بالأخذ من هذه وتلك . فعلى المسلمين أن يتخذوا من أصول دينهم نبراسا يهديهم ، وأن يوفقوا بين ماتلزم به تلك الأصول من قوة في الأيمان وماتحتمه سننألتطود من روح تتلاءم مع الاوامر المنزلةلدنياهم، ثم الاجتهاد في حاجات عصرهم أولا بأول مما تسعه دائما شريعة الدين الاسلامي الصالح بطبيعته لكل زمان ومكان ، فلو سلمنا بأن كل هسذا واجب على جميع المسلمين ، وانه أمر شامل يحتاج الى زمان ومكان جامعين شاملين ، وفي أحوال تتاح فيها الفرصة يتجمع الجمع الغفير من المسلمين بصفة تتوافر فيها شرائط الاجتماع الكامل الذي يمثل مؤتمرا عاما يحوى بعوثا منهم على مختلف الوانهم ولفاتهم ـ راينـا أن تلك الشرائط كلها لاتتوافر في مكان أو زمان أو صيغة سوى زمان الجج ومكانه وصفته ، والمسلمون متجمعون ومتجردون لطساعة الله وطلب رضوانه والاستفادة مما فرضه الله على أهل الاسلام من حج الى بيتيه العرام . وقد أمر الله رسوله ابراهيم بأن يؤذن فيهم بالحج ليشهدوا منافع لهم دنيوية وأخروية في وقت واحد .

والبك النصوص

#### ((أن أول بيت وضيع للناس للذي بيكة مياركا وهدى للعالمين . فيه

تشير هاتان الآيتان الكريمتان الى أمور :

التفسمر

آيات بينات مقام أبراهيم ومن دخله كان آمنا ولله على الناس حج ألبيت من استطاع اليه سبيلا ومن كفر فان ألله غني عن العالين » .

الامر الاول : بيان ما للبيت من الفضائل والمزايا التي منها : أنه أول بيت جعله الله موضعا للطاعات والعبادات ، ومكانا للطواف ، ومقصدا للحج والعمرة ، ومباركا بزيادة الخبرات ومضاعفة الحسنات لمن قصده أو أقام فيه ، هدى للعالمين يهتدون به ألى وحدة دينهموجمع شملهم وذلك هو الفضل العميم والخير الجسيم بما اشستمل عليه من الآيات البينات التي منها مقام ابراهيم أي الحجر الذي كان يقوم عليه عند بنائه للبيت ، ومنها : من دخله كان آمنا فلا يطلب فيه أحد بدم ولايقطع شجره ولاينغر صيده ، وكذلك كان الامر في الجاهلية : كان الرجل يقتل فيضع صوفه في عنقه ويدخل البيت الحرام فيلقاه ابن المُقتول ولايكلمه ، ومنها : اهلاله من قصده من الجبابرةكما حصلٌ لأصحاب الفيل وغيرهم.وهذه الفضائل والمزايا التي للبيت التي أفادها الله تعالى بقوله : « أن أول بيت وضع للناس للذي ببكة مباركا وهدى للعالمين . فيه آيات بينات مقام ابراهيم ومن دخله كان آمنا .. » الأمر الثاني : بيان فرضية الحج وانه واجب على كل مستسلم

بالغ بشرط أن يستطيع السبيل الموصل اليه . وقد فسر صسلى الله عليه وسلم الاستطاعة بالزاد والراحلة ، ويدخل في الاستطاعة دخـولا أوليا أن تكون الطريق الى الحج مأمونة بحيث يأمن الحاج على نفسه

ألامر الثالث : بيان جزاء تارك الحج وقد بينه الله تعالى بقوله: . (أومن كغر فان الله غني عن العالمين)) . أي ومن ترك الحج جاحدا لهذا الركن من أركان الأسلام فان الله غني عن المالين ، لأن الله جل شأنه لم يشرع لعبادة هذه الشرائع الا لنفعهم فلا تعود عليه طاءات عبادة باسرها بنفع . وعبر جل شأنه عن الترك بالكفر تأكيدا لوجوبه وتشديدا على تاركه وفيه من الدلالة على مقت تارك الحج مع الاستطاعة وخذلانه وبعده عن فضل الله سبحانه وتعالى ما يتعاظمه سامعه ويرجف بسه

وماله ، أما لو كانت الطريق غير آمنة فلايجب الحج . وقد بين الله ذلك يقوله : «ولله على الناس حج البيت من استطاع اليه سبيلاً، .

« وأذن في الناس بالحج يأتوك رجالًا وعلى كل ضامر يأتين من كل فج عميق ليشبهدوا منافع لهم ويذكروا اسم الله في أيام معلومات على مارزقهم من بهيمة الأنعام فسكلوا منها وأطعموا البسائس الفقير ، ثم لِيُقْصُوا تَفْتُهُمْ وَلِيوفُوا نَذُورهُمْ وَلِيطُوفُوا بِالْبِيتَ الْعَنْيَقِ)) .

وانظر الى قول الله تعالى :

#### \*\*\*

# قلب تاركه . جعلنا الله ممن أتبع طاعته ولازم كتابه وسنة نبيه صلى الله عليه وسلم .

### ه ۱

تشير هذه الآيات الكريمة ألى بيان فضل الحج وعظمة مكانتيه عند الله وشدة رعايته له وعنايته به من حيث أمر نبيه أبرأهيم عليه السلام بعد فراغه من بناء البيت : أن ينادي في الناس ويدعوهم الى حجه . ووعده بأنه أذا دعاهم اليه يأتوه مشياة وركبانا من سسائر بقاع الأرض ، وهذا ما أثبته الله في كتابه يقوله تعالى ; «وأذن في النسساس بالحج يأتوك رجالًا وعلى كل ضامر يأتين من كل فج عميق » اي ناد ياابراهيم في الناس داعيا لهم الى الحج الى هذا البيت الذي أمرناك بېنانه ياتوك رجالا ، اى ماشين على ارجلهم وراكبين على كل بعير ضامر مهزول بما انتابه من عناء السغر من كل فج عميق ، أي طريق بميد .

الشفسمر

ولما أمر الله جل شانه نبيه ابراهيم عليه السلام أن يدعسو الناس للحج الى بيته الحرام أشار الى أن ذلك ليس عبثا وانمسسا هو لمقصدين مهمين .

أولهما : ليشبهدوا فيه منافع لهم . والثاني : أن يذكروا الله في ايام النحر ـ فقال في الامر الاول «ليشتهدوا منافع لهم» أي ليحضروا منافع لهم وهي أهم من أن تكون دنيوية أو أخروية فالأخروية هي مافيه من الأذكار والصلوات والتسبيحات مما يقتضي رضوان الله تعسالي ورفعة شأن الاسلام باجتماع أهله من سائر النواحي والاقطار في بقعة واحدة ليظهروا دين الله وعزة المسلمين وتظهر به قوة المسلمين وعدتهم وارتفاع شوكتهم ومنعتهم الى غير ذلك .

والمنافع الدنيوية هي ماق الحج من التعارف والتآلف والتوافق بين الشعوب الإسلامية بما يحدث بينهم من اختلاط وارتباط ، وما

يصيب فقراءهم من لحوم الذبائج والتجارات الى غير ذلك من المنافع والفوائد التي سيقت الاشارة اليها في الكلام عن الحج .

ولذلك قال : «ويذكروا اسم الله في أيام معلومات على مارزقهم من بهيمة الأنعام فكلوا منها وأطعموا البائس الفقر» أي وليذكروا أسم الله على هديهم وضحاياهم التي يذبحونها في أيام معلومات وهي أيام عيد النحر ليأكلوا منها ويطعموا البائس الذي سمه الجوع من شدة الفقر .

ثم أمر الله جل شأنه الحجاج بعد الاتيان بمناسك الحج وأعماله وبعد خروجهم من الاحرام أن يزيلوا ماعليهم من الأوساخ والأدران ويوفوا بما نذروا من أعمال البر والخر ان كانوا قد نذروا شسسيئا ثم بعد ذلك كله يطوفون بالبيت طواف الافاضة وهو طواف الزيارة الذي هو ركن من أركان الحج وبه تمامه ، ويكون هذا الطواف يوم النحر (( ثم ليقضوا تفثهم )) أي يزيلوا وسخهم وليوفوا نذورهم وليطوفوا بالبيت العتيق (( الكعبة )) .

\*\*\*

« الحج اشهر معلومات فمن فرض فيهن الحج فلا رفث ولا فسوق ولا جدال في الحج وما تفعلوا من خير يعلمه الله وتزودوا فان خسير الزاد التقوى واتقون يا أولى الألباب » .

دليل الحج - ١٧

**الاول : بيان وقت الحج . وهو مابينه الله تمالي بقوله «الحج** أشهر معلومات)) (أي وقت أدائه في أشهر معلومات) وهي شوال وذو القعدة وعشر من ذي الحجة وقد صح اطلاق الجمع على شهرين ويعض الثالث ومن هذا التوقيت بؤخذ عدم جواز الاحرام بالحج قبل أشسهر الحج فمن أحرم به قبلها كان كمن دخل في صلاة قبل وقتها .

تفيد هذه الآية الكريمة أمرين :

التفسمر

الثاني : النهي عن الرفث والفسوق والجدال . وهو ماعناه الله تعالى بقوله : «فهن فرض فيهن الحج فلا رفث ولا فسوق ولاجدال في الحج » أي فمن ألزم نفسه وأوجب عليها الحج في هذه الأشتسهر بالشروع فيه بالنية قصدا باطنا وبالاحرام فعلا تعبدا ظاهرا وبالتلبية نطقًا مسموعًا فليجتنب الرفث وهو الجماع كما في قوله تعسيالي : « أحل لكم ليلة الصيام الرفث الى نسائكم)) وكذا دواعيه من اللمس والتقبيل ونحو ذلك ، وكذلك التكلم بهبحضرة النساء ، وكذا الفسوق وهو جميع المعاصي سواء كانت مما نهى عنه في الاحرام من قتل الصيد وحلق الشعر وتقليم الاظافر وغرها وكذلك الجسدال وهسسو المراء والخصومة بأن تماري صاحبك حتى تفضيه . وتخصيص النهي عن الفسوق والمراء بالحج مع أن النهي عنهما عام في جميع الأوقات والأزمان لأنهما في الحج أصبح وأولى منهما في غيره ، ولذا يقول رسول الله صلى ألله عليه وسلم ((من حج فلم يرفث ولم يفسق رجع كيوم ولدته أمه)).

وبعد أن نهى جل شأنه عن اتيان القبيح قولا وفعلا حث على فعل الجميل وأخبر أنه عالم به وسيجزى عليه أحسن الجزاء يوم القيامة ققال : ((وماتفعلوا من خبر بعلمه ألله)) وبمد النهي عن القبيح والحث

 $\Lambda$ 

على الجميل أخذ في الأمر باتخاذ الزاد فقال : «وتزودوا» أي اتخذوا من الزاد مايبلغكم سفركم وذلك لأن بعض العرب كانوا يقولون : كيف نحج بيت ربنا ولايطعمنا ؟. فكانوايحجون بلا زاد ويقولون نحن متوكلون على الله سبحانه ثم يقدمون فيسألون الناس ويكونون كلا عليهم فنهاهم الله عن ذلك وأمرهم بأخذ الزاد معهم ولما أمرهم بالزاد للمسافر في الدنيا أرشدهم الى زاد أنفع وأولى وهو زأد الآخرة ويكون بالتقوى فقال : « فان خبر الزاد التقوى » وبعد أن عمم الامسر بالتقسوى لسائر العباد عمد الى تخصيص ذوى العقول والأفهام منهم فقال : ((واتقون ياأولى الالباب)) لانهم هم القابلون لاوامـــر الله والناهون تتنفيذها .

« ليس عليكم جناح أن تبتفوا فضلا من ربكم فاذا أفضتم مـن , عرفات فاذكروا الله عند المشمر الحرام واذكروه كما هداكم وأن كنتم من قبله لمن الضالين . ثم أفيضوا من حيث أفاض الناس واستغفروا ألله أن ألله غفور رحيم . فأذا قضيتم مناسككم فأذكروا ألله كذكركم آباءكم أو أشد ذكرا فمن الناس من يقول ربنا آتنا في الدنيا وما له في الآخرة من خلاق . ومنهم من يقول ربنا آتنا في الدنيا حسنة وفي الآخرة

\*\*\*

حسنة وقنا عذاب النار » .

### $\mathcal{A}$

الامر الاول : الترخيص لمن حج في التجارة ونحوها من الاعمـال **التي يتوصل بها الي الرزق وهذا هو الشيار اليه بقوله تعالى : «ليس** عليكم جناح أن تبتغوا فضسلا من ربكم)) أي لا اثم عليكم في أن تبتغوا وتطلبوا في مواسم الحج رزقا ونفعا وهو الربح في التجارة مع سفركم لتأدية ماافترضه عليكم من الحج وذلك من قبيل الرخصة لاغير وتركه أولى ، لانه تعالى يقول : «وما أمــروا الا ليعبدوا الله مخلصين له الدين)) والأخلاص لايتحقق الا أذا لم يكن حامل على الفعل سوى كونه عيادة .

ترشيد هذه الآيات الكريمة الى أربعة أمور :

التفسمر

الامر الثاني : الافاضة من عرفات الى المزدلفة والحث على ذكسر ألله بها عند الشمر الحرام أي مما يليه ويقرب منه فانه أفضل والشمر الحرام جيل بالمزدلفة يسمى جبل قزح وقوله تعالى : «فاذا افضتم من عرفات فاذكروا الله عند الشعر الحرام» أي فاذا دفعتم أنفسكم من عرفات الى المزدلفة فهناك اذكروا الله عند الشيعر الحسرام بالتلبية والتكبير وصلاة المفرب مع العشاء جمعا فانها لم تصل بعرفات ويستدل بالآية على وجوب الوقوف بعرفة ، لأن الافاضة لاتكون الا بمده ولايتم الحج الا به على قول بعض الأئمة : «ووقت الافاضة من عرفات يعبد . 400 . . . . . . 1368 . . . . . Alt i sa A the state of the state of the state of the state of the state of the state of the state of the state of the state of the state of the state of the state of the state of the state of the state of the state of the state of t

 $\mathbf{4}$  .

الي ما أنعم عليهم من الهدابة والبيان والارشاد الى مشاعر الحج فقال : «واذكروه كما هداكم وان كنتم من قبله لمن الضالين)) أي واذكروه تعالى لهدايته أياكم وأن كنتم من قبل هيذا الهدى لمن الضسسالين الجاهلين الذين لابعرفون كيف يذكرونه ويعتدونه .

الأمر الثالث : الحث على الافاضة من مزدلفة الى منى . كما فعل سيبنا ابراهيم عليه السلام والى ذلك الاشارة بقوله : «ثم أفيضوا من حيث أفاض الناس)) أي بعد وقوفكم بالمزدلفة أفيضوا منها اليمني من حيث أقاض الناس . والمراد بهم ابراهيم عليه السلام وغيره وقوله تمالي : ((واستففروا الله أن الله غفور رحيم)) أي واستففروا الله من مخالفتكم مثل هذه المواقف ولجميع ذنوبكم ان الله غفور رحيم أي ساتر لذنوب عياده برحمته .

الأمر الرابع : ما عمله الحاج بعد قراغه من أعمال الحج . وهذا مايينه الله تعالى بقوله : «فاذا قضيتم مناسككم فاذكروا الله كذكركم آياءكم أو أشه ذكراً ) وذلك لأن القرب كانوا اذا فرفواً من حجهم وقفوا بمنى وذكروا مفاخر آبائهم ومناقب اسلافهم بالمنظوم والمنثور من الكلام الفصييح ، فأبدلهم الله مكان ذلك أن يذكروه جل شأنه يسل يكون ذكره أشت , ولما أرشت الله عباده الى ذكره وكان الدعاء نوعا من أنواع الذكر جعل من يدعوه قسمين : أحدهما يطلب حظ الدنيا ولايلتفت لحظ الآخرة وهو المراد بقوله تعالى ((فمن الناس من يقول ربنا آتنا في الدنيا وماله في الآخـرة من خلاق» أي من تصييب .

والثاني : يطلب الامرين جميما وهو المراد يقوله تعالى : «ومنهم من يقول ربنا آتنا في الدنيا حسنة وفي الآخرة حسنة وقنا عذاب النار» وقد جمعت هذه الدعوات كل خر في الدنيا والآخرة وصرفت كل شر كما لارخو مستقال المقال وغزى كلا وحسوب طلبه والله عليم بمبارة

\*\*\*

«ان الصفا والمروة من شمائر الله فمن حج البيت أو اعتمر فلا جناح عليه أن يطوف بهما ومن تطوع خبرا فان الله شاكر عليم) .

التفسر

تشي هذه الآية الكريمة الى فريضة السعى بين الصسفا والمروة لمن حيح أو اعتمر أي أراد فعل العمرة والحج . والصفا والمروة جبسلان بمكة معروفان .والأصل فيه سعى هاجر زوج سيدنا ابراهيم عليهالسلام وترددها بينهما في طلب ألماء لولدها اسماعيل عليه السلام لما نفسد ماؤهما وزادهما حين تركهما أبراهيم عليه السلام هنالك وليس عندهما أحد من الناس فلما خافت على ولدها الضياع هين ذاك قامت تطلب الفوث من الله عز وجل فلم تزل تنردد في هذه اليقعة بين الصفا والمروة متذللة لله خاضمة وجلة مضطرة فقيرة الى الله تمالى حتى كشف الله كربتها وآنس غربتها وفرج شدتها وأنبع لمها زمزم بمنزلة زاد وماء ولم تزل كذلك الى اليوم . فالساعي بينهما ينبغي أن يستحضر فقره وذله وحاجته الى الله في هداية قلبه وصلاح حاله وغفران ذنوبه وأن يلجأ الى الله عز وجل في تطهيره من النقائص والعيوب وأن يهديه الصراط المستقيم ، وأن يثبته عليه الى مماته وأن يحوله من حاله الذي هو عليه من الذنوب وألماصي الى حسالة الكمال والففسران والسيسداد

والاستقامة كما فعل بهاجر عليها السلام .

وحيث كان الصفا والمروة من شمائر الله واعلام دينه فلا أنسم على من أراد الحج والعمرة أن يطوف بهما بأن يسعى بينهما لقسوله

تمالي : ((ومن تطورع خبرا فان الله شاكر عليه)) أي من فعل خبرا ومنه السمي المذكور على سيبل أنه طاعة الله تعالى يتقرب بها اليه فان الله شاكر له ومثيبه على القليل بالكثير عليم بقدر الجزاء فلا يبخس أهدا ثوابه ولايظلم مثقال ذرة وان تك حسنة يضاعفها ويؤت من لدنه أجرا عظيما .

((ياأيها الذين آمنوا ليبلونكم الله بشيء من الصيد تناله أيديكم ورماحكم ليعلم الله من يخافه بالغيب فمن اعتدى بعد ذلك فله عذاب أليم . ياأيها الذين آمنوا لاتقتلوا الصيد وأنتم حرم ومن قتله منكم متعمدا فجزاء مثل ماقتل من النعم يحكم به ذوا عدل منكم هديا بالغ الكمبة أو كفارة طعام مساكين أو عدل ذلك صياما ليذوق وبال أمسره عفا الله عما سلف ومن عاد فينتقم الله منه والله عزيز ذو انتقام» .

التفسمر

#### $\mathsf{Y}\mathsf{Y}$

# تفيد هاتان الايتان الكريمتان تحريم الصيد في الحرم سواء كان الصيد بالايدي أو بالرماح وقد اختبر الله المؤمنين بذلك لتظهر طاعة

المطيع منهم من غيره وهذا ماأشار الله تعالى اليه بقوله : «ياأيهاالذين . آمنوا ليبلونكم الله بشيء من الصيد تناله أيديكم ورماحكم ليعلم الله من يخافه بالفيب)) أي با أنها الذين أمنوا بالله ليعاملنكم الله معامله من يختبركم ليتعرف حالكم يشيء من مصيد البر لافرق في ذلك ين صغاره التي بمكن صيدها بالأيدى لعدم فدرتها على الفرار وبين كباره التي تطيق الفرار فلابمكن صيبدها ألا بالرماح وذلك ليتميز من يخافه منكم بالغيب ممن لابخافه ، وبعد أن يبين جل شأنه حرمة الصيب في الحرم وأن ذلك ابتلاء منه تعالى بين أن من يجترىء على مخالفة أمس الله تعالى ويصطاد في الحرم له عذاب أليم فقال «فمن اعتدى يعسيد ذلك فله عذاب اليم)) أي فمن تجاوز حد الله تعالى وتعرض للصيبيد ق الحرم بعد ماين الله أنه حرام فله عذاب أليم ، لأن التعرض للصيد

في الحرم بعد اعلام الله وانذاره لمكابرة محضة ، وعدم مبالاة بتدبير الله تعالى ، وخروج عن طاعته ، وانخلاع عن خوفه وخشبيته بالكلية ، ومن كان كذلك فهو جدير يمقت الله تمالى وحلول عذابه الاليم به .

ويعد هذا وذاك فقد نص جل شأنه على حرمة قتل الصيد في حالة الإحرام ونهى عن تعاطيه فقال : «ياأبها الذين أمنسوا لاتقتلوا الصيد وأنتم حرم)؛ لافرق في ذلك بين مايؤكل ولايستشنى من ذلك الا مانيت في الصحيحين من قوله صلى الله عليه وسلم «خمس فواسسق بقتلن في الحل والحرم : الفرابوالحداة والعقرب والفسأرة والكلب العقور)) والحق بعض العلماء بالكلب العقور الذئب والسبع والنمر والفهد ، لأنهما أشد ضررا منه .

ثم بين جل شانه مايلزم مرتكب القتل من الفدية فقال : «ومن قتله منكم متعمدا فجزاء مثل ماقتل من النعم يحكم به ذوا عدل منكم هديا بالغ الكمية أو كغارة طمام مساكين أو عدل ذلك صياماً» يعني أن من قصد قتل الصيد وهو محرم وقتله فعليه مثل من الحيوان الآنس كالنعامة مثلا والغزالة ، وبقرة الوحش ، ففي الاولى بدنة وفي الثانية

عنز ، وفي الثالثة يقرة أنسية ، وهكذا لوجود المثلية في كل والمائلة المعتبرة : الماتلة في الخلفة لا في القيمة ، أما اذا لم يكن مثليا فجزاؤه قيمته ، وقد يبنت السنة أن العمد ليس بشرط بل الخطيء والناسي كذلك ، لأن القتل للصيد اللاف ، والابلاف مضمون في العمد والنسيان والخطأ ، غر أن المتعمد ملوم والمخطىء غر ملوم والمثلية في الثلي والفيمة في غره عدلان من المسلومن ويعد حكمهما به يفعل به مايفعل بالهدى من الارسال الى مكة وايصاله الى الحرم فيذبح هناك ويتصبيدق به على مساكينه وأن تمسر عليه وجود مثله أو قيمنه فعليه أن تطعم مساكن مايساوي قيمة الجزاء اكل مسكين فان لم يجد فعليه عدل ذلك صيأما أي قدره أي فعليه أن يصوم عن اطعام كل مسكين يوما ، وقد حكم الله عليه بذلك «ليذوق وبال أمره» أي ليدرك مشتقة سوء عاقبته بما انتهكه من حرمات الله تعالىواجتراءه على الصيد بعد مانهى عنه وقولهتعالى: ((عفا الله عما سلف)) يعني في جاهليتكم من قتلكم للصيد فلم يؤاخذكم به ((ومن عاد)) أي منكم الى مانهي عنه من قتل الصيد مرة ثانية فينتقم الله منه في الآخرة فيعذبه بذنبه «والله عزيز ذو انتقام» ممن عصساه وجاوز حدوده وخالف آمره .

\*\*\*

التصوص من السنة

# عن أبي هريرة رضي ألله عنه قال : خطيئا رسول الله صسسلي الله عليه وسلم فقال : «أيها الناس :قد فرض الله عليكم الحج فحجوا،

واختلافهم على أنبيائهم ، فاذا أمرتكم بشيء فأتموا منه مااستطعتم ! واذا نهيتكم عن شيء فدعوه » . رواه مسلم والنسائي والترمذي . وعن أبن عباس رضي الله عنهما أن الأقرع بن حابس رضي الله عنه قال : يارسول الله الحج في كل سنة أو مرة واحدة ؟ قال : «بل مرة واحدة فمن زاد فهو تطوع)) رواه أبو داود والنسسائي واحمسد والحاكم وصححه . وعنه عن النبي صلى الله عليه وسلم قال : «من **أراد الحج فليتمجل » رواه أبو داود واحمد وزاد « فانه قد يمرض** 

فقال رجل : أكل عام يارسول الله ؟ فسكت حتى قالها ثلاثا ، فقسال

رسول الله صلى الله عليه وسلم : «لو قلت نعم لوجبت ولما استطعتم»

ثم قال : «ذروني ماتركتكم فانما ،علك من كان قبلكم بكثرة ســـوْالهم

المريض وتضل الراحلة وتعرض الحاجة » . عن على رضي ألله عنه عن النبي صلى الله عليه وسلم قال : «من ملك زادا وراحلة تبلغه الى بيت الله ولم يحج فلا عليه أن يموت يهوديا **أو نصرانياً» وذلك لقول الله في كتابه : «ولله على الناس حج البيت** من استطاع اليه سبيلا ومن كفر فان الله غني عن العالمين » وعن ابن عباس رضي الله عنهما قال :جاءت امرأة من شهم (اسم قبيلة) فقالت: يارسول الله أن فريضة الله على عياده الحج أدركت أبي شـــيخا كبيرا لايثبت على الراحلة . أفاحج عنه ؟ قال نعم . وذلك في حجـة الوداع . رواه الخمسة ( البخــاري ومســلم والترمـذي وأبو داود والنسائئ .

وعنه قال سمعت النبي صلى الله عليه وسسلم يخطب ويقول : ((لا يخلو رجل بامرأة الا ومعها محرم ، ولاتسافر المرأة الا مسع محرم)) فقال رجل : يارسول الله ان امرأتي خرجت حاجة . واني اكتتبتافي غزوة كذا وكذا قال : ((أنطلق فحج مع أمرأتك)) رواه الأربعة .

وعن بريدة رضي الله عنه قال : «جاءت أمرأة الى النبي صلى الله عليه وسلم فقالت : أن أمي ماتت ولم تحح أفاحج عنها قال : نممحجي عنها» رواه الترمذي ومسلم .

وعن أبن عباس رضي الله عنهما «أن رجلا أتى النبي صلى اللهعليه وسلم فقال أن أبي مأت وعليه حجة الأسلام ، أفأحج عنه ؟ فقـال : أرأيت لو أن أباك ترك دينا عليه اتقضيه عنه ؟ قال نمم : قال فاحجج عن أبيك)) رواه النسائي والشافعي .

وعنه قال : ((رفعت أمرأة صبيا لها فقالت : يارسول الله الهذا أحج قال : نعم ولك أجر» . رواه مسلم والترمذي .

وقال السائب بن زيد : «حججت وأبي مع رسول الله صلى الله عليه وسلم في حجة الوداع وأنا ابن سبع سنين)) رواه الترمذي بسند متحيح .

### وعن أبي أمامة التيمي رضي الله عنه قال : «كنت رجلا أكرى في هذا الوجه (أؤجر) وكان ناس يقولون : أنه ليس لك حج ، قلقيت أين عمر فسألته : فقال أليس تحرم وتلبى وتطـوف بالبيت وتفيض من عرفات وترمى الجمار ؟ فقلت بلي : قال قان لك حجا ، وسأل رجل رسول الله صلى الله عليه وسلم عن ذلك فسكت عنه حتى نزلت هذه الآية (ليس عليكم جناح آن تبتغوا فضلا من ربكم) فارسل اليه وقرأها عليه وقال : {إِنَّهُ حَجٍّ}) رواه أبو داود بسند صالح .

وقال أبن عمر رضي الله عنهما : «أشهر الحج شوال وذو القعدة وعشرة من ذي الحجة» رواه البخاري .

وعن أبن عمر رضي الله عنهما أن رجلا قال : ((بارسول اللهمايليس المحرم من الثياب ؟ قال : لايلبس القميص ولا العمائم ولا السراويل ولا البرانس ولا الخفاف الا أحدلم يجد نعلين فليلبسن خفينوليقطعهما أسفل الكعبين ، ولاتلبسوا من الثياب شيئا مسه زعفران او ورس)؛ (الورس كالورد نوع من الورود وهو نبات اصفر باليمن طيب الرائحة يصبغ به ، ولونه بين الصفرة والحمرة) وفي رواية «من لم يجد نعلين فليلبس خفين ومن لم يجد ازرارا فليلبس سراويل» .

#### ۲V

وعن حفصة رضي ألله عنها عن النبي صلى الله عليه وسلم قال : ((خُمِس من الدواب لاحرج على من فتلهن : الغيراب ، والحبيباة ، والفأرة ، والعقرب ، والكلب العقور ، وفي رواية (خمس فواسق تقتلن في الحل والحرم : الحية والفراب الأبقع ، والفأرة ، والكلب العقور، والحداة)) رواه الخمسة .

وعن أبن عباس رضي الله عنهما قال : (أهدى الصعب بن جثامة الى النبي صلى الله عليه وسلم حمارا وحشيا وهو محرم فــرده عليد وقال : لولا أنا محرمون لقبلناه منك )) وفي رواية أهدى له عضيوا من لحم صيد فرده وقال : «أنا لانأكله أنا حرم» رواه الخمسة .

وعن أبان بن عثمان رضي الله عنهما فال : «سمعت أبي يقول قال رسول الله صلى الله عليه وسلم (لاينكح المحرم ولاينكح ، ولايخطب)) رواه الخمسة الأ البخاري .

وسنَّل رسول الله صلى الله عليه وسلَّم : أي العمل أفضل ؟قال: ((ايمان بالله ورسوله)) قيل ثم ماذا ؟ قال ((الجهاد في سبيل الله))،قيل ثم ماذا ؟ قال ((حج مبرور)) رواه البخاري ومسلم . وقال عليه الصلاة والسلام . «من حج فلم يرفث ولم يفسق رجع كيوم ولدته أمه) رواه البخاري ومسلم (والرفث هو الجماع) وقال صلى الله عليه وسلم (من جاء حاجا يربد وجه الله تعالى فقد غفر له) وقال في فضل عرفة ((خبر الدعاء دعاء يوم عرفة وخبر ماقلته أنا والنبيون من قبلي لا اله الا ألله وحده لاشريك له له ألملك وله الحمد وهو على كل شيء قدير » رواه الترمذي .

# وفال عليه الصلاة والسلام : «مامن بوم أفضل أن يعتق الله فيه عبدا من النار من يوم عرفة » .

رضي الله عنهما . ولدت له محمدا) فقال اغتسلي ۔ واستشعريبثوب (وهو جعله كشمر الدابة تشت على وسطها شيئًا ثم تأخذ خرقة عريضة تشيد طرفيها من ورائها وقدامها) واحرمي . وصلى رسول الله صلى الله عليه وسلم في المسجد ثم ركب القصواء (لقب ناقة للنبي صلى الله عليه وسلم حتى أذا استوت به على البيداء أهل بالتوحيسد : لبيك اللهم لبيك . لبيك لاشريك لك لبيك . أن الحمد والنعمة لك والملك لاشريك لك حتى اذا أنينا البيت استلم الركن (الحجر الاسود، فرمل (أي هرول مسرعا في نشاط وقوة) ثلاثا ومثنى ورباعا ثــم أني مقام ابراهیم فصلی ، ثم الی الرکن فاستلمه . ثم خرج من الیاب الى الصفا فلما دنا من الصفا قرأ (إن الصفا والمروة من ثسسمائر أللة) (ابسداً يمساً بدأ ألله به)) وأرتقى الصسسفاً حتى رأى السبت فاستقبل القيلة.فوحدالله وكبره وقال :(( لا أله الا الله وحده لاشريك له له الملك وله الحمد وهسو على كل شيء قلدير . لا اله الا الله وحده . أنجز وعده ونصر عبده ، وهزم الأحزاب وحده ، ثم دعا بين ذلك ، وقال مثل هذا ثلاث مرات ثم نزل الى المروة حتى اذا انصيت قدماه في بطن الوادي سعى حتى أذا صعدنا مشي حتى أتى المسروة ، ففعل على المروة كما فعل على الصغا (بوم التروية) (وهو الثامن من "

ذي الحجة «سمى بذلك لأنهم يملئون قربهم لعرفة) وتوجهنا الى مني، وركب النبي صلى الله عليه وسلم فصلى بها الظهـر ، والعصر ، والمفرب والعشياء ، والفجر ومكث قليلا حتى طلعت الشيمس فأجاز (أمر بالسي) حتى أتى عرفة ، فوجد القبة قد ضربت له بنمرة(موضم) فنزل بها حتى اذا زاغت الشمس أمر بالقصواء فرحلت له . فاتىبطن الوادي فخطب الناس ثم أذن وأقام فصلي المصر والمفرب ولم يصل بينهما شيئا ، ثم ركب حتى أتى الموقف فجعل بطن ناقته القصواءالي الصخرات ، واستقبل القبلة فلميزل واقفا حتى غربت الشىمسوذهبت الصفرة قليلا حتى غابالقرص ، ودفعناقته ، وقد شنق(شد)للقصواء الزمام ، وهو يقول : السكينة السكينة ( ويشير بيده اليمنى ) وكلما آتي جبلا من الجبال أرخي لناقته قليلا حتى تصعد الى أن حِـــاء المزدلفة ، فصلى بها المغرب والمشياء باذان واحد واقامتين ، ولم يصل بينهما شيئًا ثم اضطجع حتى طلع الفجر ، وصلى الفجر حتى تبين له الصبح فأذن وأقامه ثم ركب حتى أتى الشيعر الحرام فاستقبل القيلة، فدعا ، وكبر ، وهلل فلم يزل واقفا حتى سفرت ، فدفع قبـل أن تطلع الشيمس حتى أتى بطن مجسر ( سمى بذلك لآته قيل أن الفيل جسر فيه أي جسي) فتحرك قليلا ، ثم سلك الطريق الوسطى التي تخرج الى الحجر حتى أتى الححر ، فرمى بسبع حصيات ، يكبر مع كل حصاة وهي قدر حصى الحذف ، وركب فأفاض الى البيت ،فصلى بمكة الظهر)) رواه مسلم مطولا .

ابتداء الرحلة الى الحج

۳.

ويأخذ المدات الآتية :

أولًا ــ من عزم على أداء فريضة الحج يجب أن يتقدم الى مأمور المركز أو القسم الذي يقطن في دائرة اختصاصه ليستطيع أن يقيـد أسمه ضمن الذين يريدون أداء فريضة الحج . وبذلك يسهل له أمس السنفر يرأ ويحرأ وجوا ، فيكتب طلبا بذلك متعهدا بدفع الرسسوم المطلوبة ، ذاكرا نوع الدرجة التي يسافر بها (الاولى أو الثانية أو الثالثة) وتوجد استمارات تملأ لهذا الفرض ، وبصد دفع الرستوم يتوجه الحاج الى مكتب الصحة التسابع لها لعمسل الحقن اللازميسة والتطعيم قبل السفر .

1 - نظارة باغة تحمي العينين من أشعة الشمس والفيار ، وروائح عطرية تستعمل في غير أوقات الاحرام وفرش : نوع يحتوى على سجادة وبطانية ووسادة على حسب القدرة وكذلك ناموسية خفيفة لاتقسساء البِموض وشنطة جلد كبرة أو خرج سفر توضيع لوازمه فيه ، وأهمها ماياتى :

جليسايان او ييجامتان صيفيتان . مسلابس داخليسة لتغييرتن أو ثلاث . يشكيران للاحرام كازار ورداء . كمر جلد ذو جيوب لحفظ النقود والمفاتيح . فوطة وصابونة وأبريق زنك وفرشاة للاسنان أو مسواله . اسعافات ضرورية طبية واسبرين كمليئات مثلا وفينيك . بطارية كهربائية صفيرة باليد . فرش النوم يكون مؤلفا من سجادة ويطانية على حسب المقدرة كما تقدم . شنطة جلد صفرة لوضع النقود والمصحف والاوراق حين الاحرام . شمسية لاتقاء حرارة الجو تكون من قماش أبيض ثقيل . بالطو أو عباءة .

### ملحسوظة : يجب ألا تكثر من حمل الامتصـة والملايس ولاتكلف نفسك بحمل الفواكه والخبز والسجاير ، ولاتاخذ الا الضروري من

الادوية فهناك كل مايلزمك . فاذا تيسر لك ذلك كله فسافر على يركة الله لأداء هذه الفريضة .

وأذا وصلت الى ميقات الاحرام فأحرم وهو ميناء رايغ عنـــد المصريين وهنا تطلق السفينة صفارتها ايذانا بالاحرام . فأحرم بنيسة الحج أو العمرة أن شئت أو هما معا قائلا اللهم أني نويت الاحسرام لحج بيتك المطم فيسره لي وتقبله مني ، وابدأ بالاغتسال وتقليم ألاظافر وحلق ماشعث تحت البطن «المانة» وتسريح الشعر ، وصلاة ركعتين تنوي بهما سنة الاحرام .

ثم تركب الى جدة ، وجدة ميناء مكة المكرمة . وثفر الحجاز . وبها مفوضيات ، ودور للتمثيل السياسي وألتجاري بالملكة العربية السعودية وجمركها أوسع الجمارك السعودية وأحسنها وترد اليسه أكثر البضائع التي ترد للحجاز على اختلاف أصنافها .

وهي مركز التنقلات بين أنحاء القطر الحجازي . وأغلب الحجاج اليها يأتون . ومنها يذهبون الى مكة المكرمة أو المدينة المنورة . وفد أنشئت فيها فنادق من الطراز الاول بها جميع حاجيات الحاج ولوازمه على اختلاف في الاجور حسب رغبة الحاج . وبجدة لكل مطوف بمكة المكرمة وكيل عنه يقوم بخدمة الحجاج أثناء وجودهم بها ولهم نقلابة تجمعهم ورئيس مسئول عنهم .

ومعظم الاهالي يشتغلون بالاعمال المالية ، وبيدهم أكثر حسركة التجارة وتصريف البضائع على اختلافها .

مستجد أول ماتنزل على رصيف الميناء هيئة مراقبة شئون الحجاج ثم هيئة الوكلاء مع نقيبهم وهو الذي يتولى سؤالك عن اسم المطوف الذي ترغبه ، فأجبه أجابة وأضحة . وهنالك تجلد وكيل المطوف حاضرا منفذا لرغبتك فتوجه ممه الى حيث تريد ثم استرح . وعليه

أحضار أمتعتك وتخليصها من الجمرك ثم أحضار المركب ألذى ترغبه اما الى الدينة المنورة أو الى مكة المكرمة سواء كان جملا أو سيارة صغرة أو كبيرة وذلك بعد أن تدفع الاجرة المقررة .

تعليمات

بانتهاء جميع الاعمال بجدة واحضار مركبك الذي تريده تركب سيارتك على بركة الله الى مكة المرمة وبعد نصف ساعة من رحيلك تجد محطة (أم السلم) وهي أول مركز بين جدة ومكة ، فيها البناء الذي يقيم فيه الموظف الحكومي المختص بالتفتيش على السيارات وفيها عدة مقاه وتليفون للمحادثات الضرورية ، وبعدها بقليل تجد :

الرحيل من جدة

مكان الإمارة بحارة الشيام عند باب جديد ومكان الشرطة بحارة الشيام على ناصبية البحر ومكان الصحة يحارة اليمن قرب بأب شريف ومكان الشركة العربية للسيارات بالشارع الفيصلي .

محطة (بحرة) وهي في مكان متسع كقرية صفيرة يخترقها شسارع كبير تمر منه السيارات وغيرها ، وبيوتها من اللبن ، وفيها فندق ومركز للصيحة وآخر للشرطة وتليفون ، وبها كثير من المطاعم والمقاهي وبعد الخروج منها تمر بمحطة .

(الشميسي) وهي مكان الحديبية وبها مستجد بيعة الرضوان ، وهي في فضاء متسع لا يناء فيه الا قليلا يسسكنه المفتش الخسساص بالسيارات وتليفون ومقهى وفندق .

وبعد ذلك بكيلومترين نقريبا تبتدىء أرض الحرام التيلايحل صيدها ولا فلع شسجرها فتنبه (وتعرف ذلك بالعلمين العظيمين من البنيساء المخصص لذلك) وعندهماتجد مقهى لمنأراد الغسل أو التوضؤ ،فأكثر هناك من التلبية والدعاء وبعد ثلثي ساعة تقريبا تصل الى مكةالمرمة أشرف بقاع الارض ومهيط الوحى الألهى وميعث الرسالة المحمدية النبوية الشريفة فادع الله تعالى وابتهل اليه ، ولب مااستطعت .

أولا ــ تبدأبالتوبة وردالمظالم الىأهلها ، واقض ماعليك من الديون واترك لاهلك النقود الكافية واستصحب المال الحلال والتمس رفيقيا صالحا ، وتوسع في الزاد وودع أهلك وجيرانك والتمس دعواتهم وكن

# خطوات الحج من بدايته الى نهايته

**. طيب النفس ، وصل ركمتين قبل خروجك من الدار وادع الله تعالى** 

 $YZ$
بالتوفيق والرجوع سالما ، واعلم أن الميقات الكافي للاحرام هو رابغ أول الجحفة للمصريين .

ثانيا ۔ عند الاحرام ازل الشمر المللوب وقلم الاظافر ومسالطیب واغتسل ثم اليس ملايس الاحرام وصل ركعتين ثم انو الحج أو الحج والعمرة ولب عقب كل صلاة وكلما تصعد أو تنزل أو تقايل رفقاء جاهر بالتلبية مم التوسط فيتكرارها ورفع الصوت بها .ومن ابتغاءاحرامك اجتنب محظورات الاحرام كلبس المخيط ومس الطيب وصيد الحيوان والطيور ، وأيضا الجماع وقطع نبات الحرم . واحرام المرأة في وجهها وكفيها وفي التلبية لاتسمع الانفسها ولاتكشف شيئا من جسمها وماعدا

ذلك كله عورة .

ولايجب على المرأة أن تسافر الا بوجود محرم أو زوج اذا كان بينها وبين مكة مسيرة ثلاثة أيام وذلك مسافة القصر .

ثالثا ۔ اغتسىل قبل دخول مگة وبادر بالذهاب الى المسجدالحرام داخلا من ياب السلام للطواف ، ولتكن على طهارة . سأترأ عورتك ودر وأنت تدعو حول الكعبة بنية الطواف سبعا تبدأ بالحجر الاستسود وتستلم أو تشير اليه في كل شوط وتسرع في الثلاثة الاشواط الاولى واستلم الركن أو أشر اليه . واختتم الطواف باستلام الحجر الأسمد وباتيان المقام (مقام ابراهيم) وادع بما تحب ثم صل ركعتين عند مقام سيبدنا ابراهيم ثم اشرب ماء زمزم وعد فللس الحجر الاسود لتستلمه أو تشر اليه ثم أخرج من باب الصفا للسعي .

ولا تدخل الحائض ولا النفساء المسجد ولاتطوفان حتى تطهرا

ـ رابعا ـ اصعد على الصفا وأنت طاهر من الحدثين واستقبل البيت ثم ارحل الى المروة وانت تعدو في مشيك بين الميلين الاخضرين ثم أصعد المروة وأرجع الى الصفا وهكذا سبع مرات بحسب الذهاب مرة والمودة مرة أخرى وأثناء ذلك تهلل وتكبر وتدعو الله وصل على ሚያል ቁጥል በረጥረክል አካላዊ ዝንዝ በ ይች ልዩ ሚዛል የ አባር የዘገ

سادسا ۔ ائت الزدلفة وصل بها المفرب والمثساء جمع تاخير وامض ليلتها عند الشتعر الحرام حتى صلاة الفجر واجمع منها الحصى المطلوب

خامساً ۔ بعد صلاۃ فجر الیوم الثامن من ڈی الحجة اخرج من مكة وانت محرم وان كنت ممتمرا وتحللت من احرامك فاحرم كالاحرام السابق بيانه من نية وغسل وصلاة وتلبية وطواف وســعى وتجنب محظورات الاحرام واذهب وأنت داعيا متهللا الى مني لتقيم يها خمسة أوقات حتى فجر اليوم التاسع . وبعد صلاة فجر اليوم التاسع توجه الى عرفات وصل في مسجد نمرة الظهر والعصر جمع تقديم ثم توجه الى جبل الرحمة وادع بما تحب واقم بعرفة الى غروب الشمس .

واعلم أنها عاصمة الملكة العربية السعودية وقبلة الامم الاسلامية بها البيت المتيق (ان أول بيت وضع للناس للذي ببكة مباركا وهدى للعالين فيه آيات بينات مقام أبراهيم ومن دخله كان آمنا) وهي عبارة عن وديان متصلة ومتجاورة يقطع السيائر على قدميه طولها من الشرق الى الغرب في ساعة أو تزيد قليلا . وأكثر مبانيها على سفوح الجبال وقممها تحف بوديانها المتجاورة وهي مرتفعة ارتفاعا شاهقا كما بهسا بعض البيوت الصفرة المنيةمن الصفيح والاخشاب وتسمى (بالصنادق) وبعضها أكواخ مبنية من القش فقط ، وهي شديدة الحـــرارة في

مكة المكرمة

سيمين حصاة أو تسعا وأربعين .

الصيف ، معتدلة الجو في الشيتاء والربيع ولذلك كان الحج في هيده

السنوات من أعظم منن الله تعالى على عباده فليقتنص الفرصسة من وفقه الله لاداء الفريضة المقدسة (1)

عرفة

وعرفة مكان فسيح الارجاء متسع الجوانب لا بناء فيه غير مسجد نمرة وتمر فيه مجرى عين زبيدة ومنها يستقى الحجيج وكانت السقيا فيه أولا بواسطة البرك الكبيرة ، أما الآن فقد أحدثت الحكومة فيها صنابي للمياه لحفظ الماء من التلوث وحرصا على راحة الحجاج (٢).

(١) تنقسم مكة ألى أربعة عشر قسما (حسارة أو محلة) وبكل محلة مركز للشرطة وآخر للصحة والاسعاف . وهي مقر النائب العام لجلالة الملك فيصل ومقر الشرطة العامة ومكانه (الحميدية) أمام الحرم الثريف ، والاسعاف ومكانه عند باب ابراهيم ، والصحة العامة وهى في شارع أجياد .

وبها كثير من المستشفيات والمستوصفات المتعددة وفيها أربعا فنادق كبيرة مختلفة الاجور مع توافر الراحة والرناهية .

وهي مقر المطوفين جميعا والوزارات وجميع الدوائر الحكومية السعودية .

(۲) مكان وقوف رسول الله صلى الله عليه وسلم فيه كان أمام جبل صغير على يسار الداخل الى عرفات يسمى الرحمة (جبل المشاة)

وعليه علامة من البناء مجصصة .

 $\mathsf{Y}\mathsf{Y}$ 

هي فضاء فسيح لابناء فيه غي الشمر الحرام ، وهو عبارة عن مسجد عظيم مرتفع عن الادض مسود بسور حجري صغي لاسقف له وقي وسيطه مئذنة فخمة بيضاء تنار بالانوار السساطمة أيام الموسسم فقط .

ومن السنة أيضاً ومن الواجب عند بعض الائمة المبيت بها تلك

المزدلفة

(١) أذا غربت الشمس أفض من عرفات بخشية ورهبة حتى تصل الى الزدلفة فاذا أصبحت فصل الفجر ثم اذكر الله عند المشعر الحرام وادعه بالتوفيق والهداية وبما شئت ، والتقط حصى الجمار وعسدده (٧٠) لمن أراد الاقامة بمنى أربعة أيام أو (٤٩) لمن أراد الاقامة ثلاثة أيام فقط وهو حصى على هيئة الخزف أكبر من الحمصة مستدير قليلا وهو كثير في أرض مزدلفة . واذا لم تستطع فاكتف بالتقاط سبيع فقط لجمرة العقبة الكبرى أول يوم والتقط الباقي من أي مكان تريد ماعدا أحواض الجمرات . ولاتنس أن تكبر الله تعالى كثيرا من حيث خروجك

الليلة بعد أن تصلى بعد وصولك اليها المفرب والمشاء جمع تأخير ، وذكر الله تمالى في تلك الليلة من الواجبات (١) .

من عرفات وتلبى وتجمع منها حتى تصل ألى جمرة العقبة الكبرى .

أذا انتهيت من التقاط الحصى فارجع الى مني ، وهي قرية متسبسعة تحوی وادیا بین جبلین عظیمین وبها اربعة طرق ( شوارع ) خصص کل طريق منها لصنف من السابلة حتى يخف ضفط الزحام ، وبين هيذه الطرق دور قائمة يسكنها الحجاج في ايام الموسم فقط وتبقى خالية طول العام وتنساب هذه الطرق من أول منى تجاه مكة حتى تجتمع جميعها في سوق عظیم یمتلیء بالخیام التی تحوی معظم الحجاج ، والی یمین هذا السوق قصر فخم أمامه ايوان أعد ليستقبل جلالة الملك فيصل ضيوفه فيه وقد اعتاد عظماء الحجاج وامراؤهم التشرف بمقابلته صباح اليوم الثاني من ایام منی (۱)

منی

(١) بعنى خزانمات عظيمة لخزن المياه يستقى منها الحجاج كمابها خزان تصب فيه مياه عين زبيدة باستمرار بواسطة الآلات الرافعة للمياه من مجرى العين الى هذا الخزان ، كما أن جميع الخزانات تملأ بولاسطتها أيضـــا بأنابيب معدة لذلك قبل الحج بأيام قليلة بعد أن تنظف وتطهر تطهيرا تاما .

وبمنى مسجد الخيف وهو مسجد عظيم البناء له رحبة واسعة وقى وسطها قبة شنامخة وعلى يمين الداخل من الباب الكبير قسم كبير مسقوف وفي وسطه محراب وبجواره منبر مبنى صغير • وللمسجد بابان ومثذنة

وفيه صهريج كبير له عدة فتحات لأخذ المياه منه .

وهي الأيام الثلاثة التي تلى يوم العيد الأكبر ، وهي الأيام المدودات التي وردت في القرآن الكريم ( واذكروا الله في ايام معدودات فهن تعجل في يومين فلا أثم عليه ومن تأخر فلا أثم عليه لمن أتقى (١) ) .

ايام التشريق

= وفي منى مراكز للاسعاف والصحة والبوليس ، كما بها أسواق متمددة تحتوى على كل ما تريد .

أذا وصلت منى فاذهب ألى جسرة العقبة الكبرى فارمها بسبيم حصيات ممامعك وكبرعند أولحصاة واقطع التلبية ثم كبرمااستطعت طول أيام النشريق ثم اذبح ثم احلق . ولاترتيب بين هذه الافعال الثلاثة فما استطمت أن تعمله أولاً فابدأ به بدون حرج واذا أشكل عليك شيء فراجع أهل العلم حتى لا تقع في الخطأ •

واذا انتهيت من ذلك فقد تحللت التحلل الأول وبذا تستطيم لبس ملابسك ، ويحللك كل شيء ماعداالنساء . ومن الكمال فيالسنة ان تذهب الى مكة « في اليوم نفسه ، لتطوف طواف الإفاضة وهو ركن من أركان الحج كالوقوف بعرفة . وتسعى بين الصفا والمروة وبعد هذا الطواف يحل لك كل شيء حتى النسماء ثم ارجع الى منى لتبيت بها .

(۱) في أول هذه الأيام وهو ثاني أيام مني يجب رمي الجمــار ألثلاث : الصغرى والوسطى والكبرى \_ كل جمرة بسبيع حصيات. تبدأ ·  $\mathcal{L}$  . The contract  $\mathcal{L}$  is the contract of  $\mathcal{L}$  is the contract of  $\mathcal{L}$ 

المواقيت الزمانية لمن يريد الحج فقط أو الحج والعمرة معا: هي للاثة اشهر فقط من السنة وهذه الاشهر الثلاثة هي شوال وذو القعدة وذو الحجة .ولايجوز فيفي هذه الاشهر الزمنية من أشهر السنة حج.

المواقيت الزمانية

## المواقيت الزمانية والمكانية للحج

= منها يجب أن تبيت بمنى تلك الليلة أيضا ، ويبتدىء وقت الرمى في هلاأ اليوم من بعد الزوال .

فاذا جاء اليوم الثاني فعلت فيه مثل ما فعلت في اليوم السابق ولك أن تتمجل وترجع ألى مكة قبل ألفروب ، كما لك أن تبيت بمنى وترمي جمار اليوم الثالث ولو صباحا ثم ترجع الى مكة ·

أما المواقيت الزمانية لعمل العمرة فقط فجميع أيام السنة.وافضل هذه الإيام شنهر رمضان المبارك ، فالعمرة ليس لها زمن محدود كالحج الذي تكلمنا عنه.وتجوز العمرة أيضاً في أيام الحج وهذا معلوم بداهة.

لان الحج وعمله خاص في هذه الاشهر الثلاثة فقط بخلاف العمرة •

الميقات الكاتي : هو الكان الذي يحرم منه الحاج: للحج أوللعمرة أو هما معا ، فميقات أهل مصر والشام الآن «الجحفة أو رابغ» وميقات أهل اليمن « يلملم » ومقيات أهل العراق ذات عرق ، وميقات أهل الدينة (( ذو الحليفة » وميقات أهل نجد « قرن المنازل » وميقات أهل مكة للحاج من منزله الذي يسكنه • أما اذا كان الأحرام للعمرة فهيقاتها

المواقيت الكانية

« التنعيم » •

### كيفية الاحرام :

ان يتجرد الرجل من مخيط الثياب ، ويليس ازارا ممه رداء ان تيسر له ذلك اما المراة فتلبس ملابسها وتكشف وجهها ان لم تخش الفتنة ثم تلبي قابُلا أو قائلة :

التلبية : ليبك اللهم لبيك ، لبيك لا شريك لك لبيك + ان الحمد والثعمة لك والملك لا شريك لك .

ولاتزال تكرر التلبية من وقت الى آخر حتى تدخل مكة .

يستحب الاغتسال لدخول مكة ، فقد كان النبي صلى الله عليه وسلم یفتسل که ، وکان بذات طوی وهو موضع عند الآبار التی یقال لها آباد الزهر فمن تيسر له المبيت فيه والاغتسال فقد أصاب السنة. والافضل دخول مكة نهارا وأن يقصد المسجد الحرام فورا .والافضل آن يدخل من باب بني شيبة (باب السلام) وروى في حديث ضعيف أن النبي صلى الله عليه وسلم كان يقول اذا رأى البيت (أي الكعبة المعظمة) اللهم زد هذا البيت تشريفا وتعظيما ومهابة ، وزد من شرفه وكرمه ، ومن حجه أو اعتمره تشريفا وتعظيما وتكريما وبرا .. دوى أن عهر رضي الله عنه كان أذا نظر الي البيت قال : اللهم أنت السلام ومنك السلام فحينا ربنا بالسلام .

دخول مكة والطواف

واعلم ان ما يذكر في الناسك من الدعاء والثناء وما يلقنه المطوفون للحجاج قلها يصبح فيه حديث مرفوع الى النبي صلى الله عليهوسلم ومنه ماهو من اقوال الصحابة وغيرهم .

وقد كان النبي صلى الله عليه وسلم يسمع اصحابه يدعون الله تعالى ويثنون عليه في النسك بما يلهمهم الله تعالى فيقرهم على ذلك. فعلم من ذلك أنه لم يصبح عن النبي صلى الله عليه وسلم من ذلك شيء ولم يمنع منه . والشمائر لاتثبت الا بنص الشارع . والظاهر أن الشيارع ترك هذا الامر للناس ليدعو كل منهم ويثنى بما يلهمه الله ويخضع له قلبه ويحسن أن يصلي الحاج بعد الطواف ركعتين .

## طواف القلوم :

الثابت أن النبي صلى الله عليه وسلم كان أذا دخل السجد الحرام يبدأ بالطواف الأول ، وللحاج أو المعتمر طواف يسمى طواف القدوم . وهو واجب عند المالكية وسنة عند الأئمة الثلاثة .

شروط الطواف :

تراعى في الطواف شروط الصلاة كالوضوء وطهارة البدن والثياب وستر العورة ، 4 رواه الترمذي والشيافعي من حديث أبن عباس مرفوعا الى النبي صلى اللهعليه وسلم «الطواف بالبيت مثل الصلاة، الا انكم تتكلمون فيه ، فمن تكلم فيه فلا يتكلم الا بخي) ووردت آثار في النهي عن كثرة الكلام في الطواف اي وان كان بخير لم تمس اليـه الحاجة ، لانه يشغل القلب عن الخشيوع في هذه العبادة .

#### الحائط والنفساء :

ولما كأثت الطهارة شرطالصيحة الطواف امتنع الطواف علىالحائض والنفساء فهما تؤديان جميع أعمال الحج سوام •

### كيفية الطواف :

يبدأ الأنسان من الحجر الأسود ، فيستقبله ويستلمه ويقبله ان

أمكن من غيرايذاء لنفسه أو ايذاء أحد من مزاحميه،والااكنفيباستلامه

والركنان اليمانيان هما الجنوبيان ويسمى الذي فيه الحجر الاسود منهمه الركن الاسود اذا ذكر وحده ، وأذا ذكر الآخر وحده قبل الركن اليماني.والشاميان هما الشماليان فاذا ذكر كل منهما وحده قبلالركن الشيامي وهو المقابل لبلاد الشيام والركن العراقي وهو المقابل لبلاد العراق وانما يقال في تثنيتهما اليمانيان والشاميان من باب التغليب ·

بيدا (أي مسحة بها) وتقبيلها فان لم يمكن أشار اليه بيده . ثم يشرع في الطواف فيجعل البيت عن يساره ليطوف سبعة اشواط اي مرات ويستنلم من الاركان الركنين اليمانيين لأنهما على قواعه ابراهيم عليه الصلاة والسلام دون الشاميين لانهما في داخل البيت .

## أنواع الطواف :

أن في الحج ثلاثة اطواف : ١ ــ طواف القدوم الذي ذكرناه ٠ ٢ \_ طواف الافاضة.وهو ركن من أركان الحج باتفاق الائمةووقته بعد الوقوف بعرفه ٠

٣ \_ طواف الوداع : وهو واجب عند الجمهور ومندوب عند المالكية ووقته قبل مغادرة مكة : وللحاج أن يكثر من طواف التطوع ما استطاع ·

أدعية مأثورة تقال عند دخول مكة والحرم :

أذا دخلت مكة فقل اللهم أن هذا الحرم حرمك والأمن أمنك والمت

ه ٤

اذا جئت الى الحرم فادخل من باب السلام قائلا : أعوذ بالله من الشنيطان الرجيم بسم الله الرحمن الرحيم : اللهم انت السلام ومنك السلام فحينا بالسلام وادخلنا الجنة دار السلام بفضلك يلأا الجلال والأكرام • ثم سر نحو البيت من جهة الشرق قائلا : اللهم ان هذا الحرم حرمك وهذا الأمن أمنك • اللهم حرم جسمي على النار • فاذا وقع بصرك على الكعبة فقل بسم الله والله اكبر ( تُلاثا ) لا اله الا الله وحسده لا شريك له ٠ له الملك وله الحمد وهو على كل شيء قدير ٠ وادخل من باب بني شيبة (باب السلام) 39% : (أرب ادخلني مدخل صدق واخرجني مغرج صدق ، واجعل کي من لدنك سلطانا نصيرا • وقل جاء الحق وزهق الباطل ان الباطل كان زهوقا • وننزل من القرآن ما هو شفاء ورحمة للمؤمنين ولا يزيد الظالين الا خسارا » . فاذا اتيت الحجر الاسود فاستقبله وقل بسم الله الله اكبر ولله الحمد • اللهم اغفرلي ذنبي وطهر لي قلبي واشرح لي صدري وعافني برحمتك فيمن تعافي . ثم آستلمه بیمینك وقیله (ان أمكنائ) او أشر علیه بیمینك وانو الطواف قائلا : اللهم اني نويت طواف بيتك المظم سبعة اشواط لوجهك الكريم ، اللهم يسرها لي وتقبلها مني . ثم نطلق في طوفك قائلا :

## وعند دخول الحرم :

بمحض عفوك وكرمك ، وان تحرم جسدي على النار ، وصبيل الله على سيدنا محمد وعلى آله وصحبه وسلم .

دعاء الشيوط الأول :

## سبحان الله والحمد لله ولا اله الا الله والله اكبر ولا حول ولا قوة

دعاء الشيوط الثاني :

الا بالله العلى العظيم • اللهم ايمانا بك وتصديقا بكتابك ووفاء بعهدك ، واتباعا لسئة نبيك محمد صلى الله عليه وسلم أسألك العفو والعافية والمافاة الدائمة في الدين والدنيا والآخرة والفوز بالجنة والنجاة من النار . ويقول بين الركنين اليمانيين في كل شوط : ربنا آتنا في الدنيا حسنة وفي الآخرة حسنة وقنا عذاب النار وادخلنا الجنة مم الابرار يا عزيز يا غفار .

دعاء الشبوط الثالث :

اللهم اني اسألك العفو والعافية والمافاة الدائمة في الدين والدنيا والآخرة اللهم أظلني تحت عرشك يوم لا ظل الا ظلك ، واسقنى من كأس نبيك محمد ( صلى الله عليه وسلم ) شربة هنيئة لا أظمأ بعدها أبدأ .

دعاء الشيوط الرابع .

اللهم أجعله حجا مبرورا وسعيا مشكورا وذنبا مغفورا وعملا صالحا

اللهم ان هذا البيت بيتك والحرم حرمك والامن أمنك والعبد عبدك وأنا عبدك وابن عبدك وهذا مقام العائد بك من النار فحرم لحومنا وبشرتنا على النار اللهم حبب الينا الايمان وزينه في قلوبنا وكره الينا الكفر والفسوق والعصيان واجعلنا من الراشدين . اللهم قتى عذابك يوم تبعث عبادك ، اللهم أدخلني الجنة بغير حساب .

٤V

مقبولا وتجارة لن تبور ياعالم مافي الصدور أخرجني يا الله من الظلمات

اللهم اظنني تحت عرشك يوم لا ظل الا ظلك ولا باقي الا وجهك اللهم اني أسألك من خبر ما سألك منه نبيك سيدنا محمد صلى الله

دعاء الشيوط الخامس :

الى النور اللهم أني أسألك موجبات رحمتك وعزائم مففرتك والسلامةمن كل أثم والغنيمة من كل بر والفوز بالجنة والنجاة من النار.رب اقنعني بِما رِزقتني وبارك لي فيما اعطيتني واخلفني في كل غائبة مثك بخير .

دعاء الشيوط السابع :

اللهم ان لك على حقوقا كثيرة فيما بيني وبينك ، وحقوقا كثيرة فيما بيني وبين خلقك اللهم ما كان لك فاغفره لي وما كان لخلقك فتحمله عنى واغنني بحلالك عن حرامك وبطاعتك عن معصيتك وبفضلك عمن سواك يا واسع المغفرة ٠. اللهم ان بيتك عظيم ووجهك كريم وانت يا الله حليم كريم عظيم تحب العفو فأعف عنى .

دعاء الشيوط السادس :

عليه وسلم وأعوذ بك من شر ما استعاذك منه نبيك صلى الله عليه وسلم اللهم أني أسالك الجنة ونعيمها وما يقربني اليها من قول أو عمل . وأعوذ بك من النار وما يقربني "اليها من قول أو عمل .

اللهم اني اسالك ايمانا كاملا ويقينا حقا ورزقا واسما وقلبا خاشما ولسانا ذاكرا وحلالا طيبا وتوبة نصوحا وتوبلة قبل الموت وراحة

عند الوت ومغفرة ودحمة بمد الموت والعفو عند الحساب والفوذ بالجنة والنجاة من الناد برحمتك ياعزيز ياغفار رب زدنى علما والحقنى بالصائحين .

وكلما قربت من الحجر الاسود قل : ربئا آتنا في الدنيا حسنة وفي الآخرة حسنة وقنا عذاب النار ، فاذا حاذيته فقل مستلما أن امکنك او مشمرا عليه ييمينك من بعد .

يُسْمِ الله والله أكبر نم أدع بِما تشاء من الإدعية السابعة أو بِها يحضرك من غيها والا فحسبك الذكر والتوحيد والاستففار ويجمعهما قولك ، سيحان الله والحمد لله ولا اله الا الله والله أكبر ولاحول ولاقوة الا بالله العلى العظيم . ويحسن الاضطباع في طواف القدوموهو اخراج الذراع اليمنى فوق الرداء الذي تشتمل به وكذلك يحسنفيه الرمل (أي الجرى بخطوات سريعة ) اشارة الى أن الجسم متلىءبالقوة والشهامة ولم تؤثر فيه عوامل مشقة السفر في سبيلاله وبعدطواقك سبعة أشواط علىهذا النظام توجه خلف مقام ابراهيم وصل ركعتين سنة الطواف • تم قل : اللهم انك دعوت عبادك الى بيتك الحرام وقد جِئْت طائعا لامرك فاغفر لي وارحمني اللهم اغفر لي ولوالدي ــ وارحمهماكما ربياني صفيراً . اللهم اغفر لي ولجميع المؤمنين والمؤمنات . ثماقصد المكتزم والصتق به صعرك وأفرد ذراعيك عليه وادع بالدعاء الآتى : اللهم يارب البيت العتيق اعتق رقابنا ورقاب آبائنا وأمهاتنا واخواتنا وأولادنا من ألنار ياذا الجسود والكرم والفضيسيل والمن والعظيساء والأحسان. اللهم أحسس عاقبتنا في الامور كلها وأجرنا من خزى الدنيا وعذاب الآخرة . اللهم أني عبدك وأبن عبدك وأقف في رحابك ملتزم باعتابك متذلل بين يديك أرجو رحمتك وأخشى عذابك ياقوىالاحسان. اللهم انی اسالك أن ترفع ذكری وتضع وزری وتصلح امری وتطهـر قلبي وتنور لي في قبرى وتفغرلي ذنبي واسألك الدرجات العلى من الجنة آمين . ثم اذهب الى بئر زمزم واشرب منها هنيئا مريئا ثم

توجه الى السمى .

$$
29 - \mathcal{B}^{1/2}
$$

السعى بين الصفا والمروة

السعى بين الصفا والمروة ركن من أركان الحج والعمرة عنسد الجمهور ، وعند الحنفية واجب غير ركن ، ويشترط أن يكون بعـد الطواف ، وعند المالكية يجب ذلك وليس بشرط . ووجب عندهم الموالاة بينه وبين الطواف ، وقال الجمهور انه ســنة لا واجب . ويطلق على السمي اسم الطواف والتطوف كمسا ثيت في القسران والاحاديث . واختار الفقهاء أسم السمي للتفرقة بينه وبين الطواف بالبيت .

كيف تسمعي ؟ : وكيفيته أن يبدأ بالصفا فيصعد اليه ويستقبل ألبيت (الكعبة) فيهلل ويكبر ويدعو ألله تمالى ثم ينزل ويذهب ألى المروة فلأا انتهى اليها توجه الى المسمى ليكون مستقيلا للبيت ويدعو الله تعالى كما دعاه عند الصفا فهذه مرة . ثم يعود الى الصفا ثمالي المروة الى أن يتم سبعة أشواط يرمل في ثلاثة منها بين المياين الأخفرين وهما عمودان في جدار الحرم . والرمل سرعة في السعي ولا يشترط في السمي مايشترط في الطواف من الطهارة ولكن يستحب . ويجوز السمى راكبا وماشيا والمشي أفضل للقادر عليه .

روي مسلم وغيره من حديث جابر أن النبي صلى الله عليه وسلم لما دنا من الصفا قرأ : ( ان الصفا والمروة من شعائر آلله ) وقال : (( أيداً بما بدأ الله به )) وفي حديث عن النسائي (( أيدءوا بمبا يسدأ الله به » فبدأ بالصفا حتى أذا رأى البيت استقبل القبلة فوحد الله

وكيره وقال لا أله ألا ألله وحده لاشريك له له الملك وله الحمد وهو

 $\bullet \bullet$ 

على كل شيء قدير لا اله الا الله وحده صدق وعده ونصر عبده وهزم الاحزاب وحده » ثم دعا بعد ذلك فقال مثل هذا ثلاث مرات ثم نزل الى المروة .. الحديث : وفيه أنه فعل في المروة كما فعل في الصفا فينبغي أن يحفظ الحاج هذا وان يدعو الساعي بعده بما يفتح الله به عليه لنفسه وأهله واخوانه وأمته .

ومن الادعية المأثورة للسعى بين الصفا والمروة : لا اله الا الله وحده لا شريك له ٠ له الملك وله الحمد يحيى ويميت وهو على كل شيء قدير لا اله الا الله ولا نعيد الا اياه مخلصين له الدين ولو كره الكافرون اللهم اني أعوذ بك من عضال الداء وخيبة الرجاء وشماتة الاعداء وزوال النعمة ونزول النقمة.وتهرول بين الميلين الاخضرين وهما عمودان مبنيان من جدار الحرم واحد يجوار القيلة والآخر بجوار باب على .والمسافة بينهما (سيمون مترا)قائلا : رب اغفر وارحم وتجاوز هما تعلم فاتك انت الاعز الأكرم · · ربنا آتنا في الدنيا حسنة وفي الآخرة حسنة وقنا عذابِ النار يا عزيز يا غفار يا أرحم الراحمين •

وله ان پرمی فی پومین لقوله تعسالی ( واڈگروا الله فی ایام معدودات فهن تعجل في يومين فلا اثم عليه ومن تأخر فلا آثم عليه لمن اتقى ) .

ویکون رمی الجمار بعد الزوال وان پبدا بالأولى • وان یکبر مع كل حصاة ويدعو فيطيل الدعاء . وأذ قال في دعائه . اللهم أجعله حجًّا مبرورا وسعيا مشكورا وذنبا مفقورا ، فهو أحسن .

طواف الوداع

تقدم حكمه • وينبغى أن يكون هذا الطواف آخر عهد الحجاج بمكة

ليكون مسك الختام ٠

 $\circ$ 

يحرم على الحرم ليس المخيط وتفطية الراس وازالة شعره بنتف أو حلق فان فعل شيئًا من ذلك متممد! أو ناسيا فعليه الفدية بذبح شاة) الا اذا كان الشمر الذي ازيل منه يسيرا فعليه ان يتصدقبحفنة من بر ويحرم عليه أيضا تقليم اظافره وعليه الفدية أن فعل ألا أذا كان

محرمات الاحرام

ظفرا أو ظفرين فعليه أن يتصدق بعد أو مدين ويحرم عليه الطيب في يدنه او ثويه او فراشه او اكله وشريه . ويجب عليه به الفدية ويحرم عليه صيد الحيوان أو قتله أو تنفيره أو ازعاجه كما يحرم قطع حشيش الحرم وشجره وعليه به دم . ويحرم عليه الجمساع وبـه يفسد الحج .

واذا فات الحاج شيئاً من أركان الحج أو العمرة أو شروطهما . سهوا أو عمدا يطل حجهوعمرته .وان فاته شيء من الواجباتوجب،عليه دم لسكل وأجب تركه وذلك بأن يذبح شاة في الحرم . فأن عجز عن الذبح صام تلانة أيام في الحج من وقت أحرامه ألى يوم النحر وسبعة اذا رجع الى بلده . هذا اذا كان ترك شيئا منها قبل الوقوف بعرفة آما أن تركه بعده فله صوم عشرة أيام بعد عودته الى وطنه وأن فاته شيء من السستن أو المندوبات فعليه أن يتصسدق . ثم أدع الله يما شئت . ثم اذا كنت متمتعا (محرما بالعمرة) حلقت أو قصرت بعد سبعة اشواط وتحللت وفككت احرامك حتى اذا كان يوم التروية (اليوم الذي قبل يوم عرفة) احرمت للحج أما اذا كنت قارنا أعنى محرما بالحج والممرة مما ) أو مفردا ( محرما بالحج فقط ) يقيت

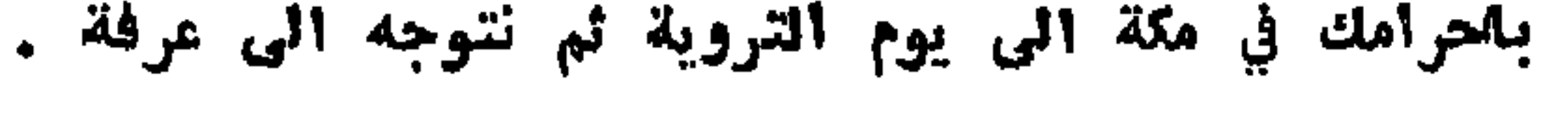

 $\circ$   $\check{\ }$ 

يخرج الحجاج من مكة يوم التروية أي اليوم الثامن من ذي الحجة ر وهو الذي قبل عرفة ويسميه العوام بهصر والشام يوم العرفة ويسمون يوم عرفة بيوم الوقفة) محرمين : أما من كان متمتعا فانه يحرم فيذلك اليوم كاحرامه من الميقات.والسنة أن يحرم كل واحد من المكان الذي هو نازل فيه وله أن يحرم من خارج مكة أن كان غير مكى فان الكي أنما يحرم من أهله • والسنة أن يبيتوا بمنى ولا يخرجوا منها حتى تطلع الشمس كما فعل النبي صلى الله عليه وسلم.وان يسيروا منها الى نمرة من موضع ر ضب ) عن يمين الطريق وهو موضيع في حدود عرفة فيقيموا فيها ألى الزوال ثم يسيروا منها الى بطن الوادي وهو الذي صلى النبي صلى الله عليه وسلم فيه الظهر والعصر قصرًا وخطبٍ . فيصليها الحجاج كذلك ويخطب بهم الامام · وهناك مسجد يقال له مسجد ابراهيم بني في أول دولة بني العباس • ثم يذهبون الى عرفات والعدول عن هذه الطريق الى طريق المأزم ودخول عرفة قبل الزوال كلاهما مغالف للسنة ولكن لايجب به شيء لانه ليس تركا لشيء من واجبات الاحرام . ويقفون بعرفات الى غروب الشىمس فاذا غربت خرجوا من بير العلمين أو من جانبهما ويجتهد الحاج في الذكر والدعاء في هذه العشيد فهو أفضل الأوقات وأرجاهاللمففرة والرحمة وولم يعين النبيصلى الله عليه وسلم لعرفة دعاء ولا ذكرا فيجتهد كل انسان في ذلك بقدر معرفته فيهلل ويكبر ويدعو بمأ شا الله لله من الأدعية الشرعية ويحسن|انفسل يوم عرفة ولايحسن الصعود الى الجبل ألذي هناك ويسمى جبل الرحمة

الوقوف يعرفة

 $\circ \curlyvee$ 

ولادخول القية التي فوقه ويعال لها قية آدم ولا الصلاة فيها ،والسنة أن يفيضوا من عرفاتعند الخروج على طريق المأزمين فانالنبي صلىالله عليه وسلم خرج منها على هذا الطريق لانه دخلها عن طريق ضب فسنته في المناسك كسنته في الاعمال والمواسم اذا جاء من طريق رجع من أخرى كما كان يدخل المسجد من ياب بيي شيبة ويخرج من باب1لوداع ضرورة . ويكفى الوقوف بعرفة لحظة من اليوم التاسع وليلة الماشر ولو فاتك الوقوف فقد فاتك الحج من عامك فتحلل بممرة وعليسسك قضاؤه في العام القادم ، ولو كان حجك نفلا ويحسن الجمع وتقديم العصر مع الظهر مع الامام يعرفة .

وبهذا ينتهى الحج

فاذا أفاض الامام أو ثالبه من عرفة فانفر معه الى المزدلفة وان كنت مالكيا فحسبك من اقامتك بها مقدار ما تجمع فيه جهـارك وهي تســع وأربعون حصوة،في حجم الفولة تقريبا.وان كنت شافعيا فحسبكالاقامة فيها جزءا من نصف الليل الثاني.وان كنت حنفيا فيت يها وانزل بعد صلاة الصبح الى منى وارم جمرة العقبة بسبع حصيات تقول فيأتنائها يسم الله والله أكبر رجما للشيطان وحزبه ، اللهم تصديقا بكتابك واتباعا لسنة نبيك وخليلك عليهما الصلاة والسلام ثم اذبح ان كان عليك هدى ثم احلق أو قصر وقل الحمد لله الذي قفي على نسكي اللهم زدني أيمانا ويقينا وهنالك يحل لك ما حرم عليك في الأحرام الا النساء والطيب وفي اليوم الثاني جهرة العقبة ثم ارم الجهرة الثانية ثم الثالثة بسبع حصيات في كل جمرة وكذلك تفعل في اليوم الثالث ثم أنزل الى مكة ومن الناس من ينزل في عاشر ذي الحجة الى مكة . فيطوف الحاج طواف الافاضة ويسعى أن كان عليه سعى ويعود من يومه ألى منّى وينزل منها الى مكة بعد زوال اليوم الثالث عشر .

 $\mathbf{0}$ 

المبيت بمزدلفة ورمى الجمار

يحسن المبيت بمزدلفة بعد عرفة فهي الشعر الحرام الذي قال الله فيسه « فلاا افضتم من عرفات فاذكروا الله عنسسد المشعر الحرام » والوقوف عند جبل قزح أفضل ثم يفيضون من الزدلفة بعد صلاة الفجر فلاا اتواء مني رموا جمرة العقبة بسبع حصيات ولا يرمون يوم النحر غيرها . وكيفية الرمى أن يستقبسل الجهرة بحيث يكون البيت على یسانه ومنی علی یمینه ویرفع یدیه بالرمی ویکبر مع کل حصاة وان شاء قال مع ذلك : اللهم اجعله حجاً ميروراً وسمياً مشكوراً وذنباً مففورا ويستحب تكرار التلبية بين الشباعر كالذهاب من عرفة الى الزدلفة ومن مزدلفة الى منى ولم يصح في السنة التلبية في عرفة ولا المُزدلفة ، فإذا أسرع في رمي الجمرة أستثيدل التكبير بالتلبية أي جعل التكبي للعيد بدلا منالتلبية للحجلانه حينئذيشرع فالتحللالذي تنتهي به المناسك ومتى رمى جمرة المقبة نحر هديه ان كان ممهودىوكل ما سيق من الانعام من الحل الى الحرم فهو هدى بالاتفاق . ويستسمى اضحية أيضاً. . وأما ما يذبح يوم النحر في الحل ضحية وأيس بهدي. واما ما يشتري في مني او غيرها من ارض الحرم ويذبح فيها فهو كيس بهدى عند المالكية وعند الاثمة الثلاثة يسمى هديا ويقول عند نحر الأبل وذبح غيرها . باسم الله والله أكبر اللهم منك ولك اللهم تقبل منى كما تقبلت من ابراهيم خليلك .

 $\bullet \bullet$ 

يعد رمي جمرة العقبة يحلق الرجل شعر راسه أو يقصره بأن يقص من رأسه مقدار الأنملة أو اقل أو أكثر وتقص المرأة ولا تحلق ولأتزيد على قدر الأنملة والحلق أو التقصير ركن من أركان الحج لايتم ألا به في ملاهب الشافعي وعند الجمهور واجب لا ركن • وبالعلق والتقصير

الحلق والتقصير :

يكون التحلل الاول من الاحرام يحل به للمحرم ما كان محرما عليه في الاحرام الا النساء +

وبعد هذا يأتي الحاج بمكة فيطوف طواف الافاضة كما تقدم • فاذا طَاف هذا الطَّواف حل له كل شيء مما ذكر حتى النساء •

ثم يرجع الى منى فيرمى بقية الجمرات . والأفضل أن يرميهافي أيام التشريق الثلاثة .

责责责

 $\mathcal{C}$  $\mathcal{A}$ 

فروض الحج اثنان :

النصوص من الذاهب الاربعة باختصار من مذهب الامام أبي حنيفة رضي الله عنه

الاول - الوقوف بعرفات من زوال يوم التاسع الى فجر يوم النحر

ولو لحظة بشرط الاحرام وعدم الجماع قبله . والثاني : اكثر طواف الافاضة بعد طلوع فجر يوم النحر . وواجباته : انشاء الاحرام من الصفا ، ومد الوقوف بعرفات الى الفروب والوقوف بمزدلفة فيما يعد فجر النحر وقبل طلوع الشمس ، ورمي الجمار وذبح القارن وهو من جمع الحج والعمرة في أحرام واحد والمتمتع وهو من أحرم بالعمرة فقط من الميقات ثم أحرم يوم التروية من الحرم والحلق وأيام النحر وتقديم الرمى على الحلق ونحر القارن والمتمتع بينهما وطواف الزيارة في أيام الوداع وبداءة كل طواف بالبيت من الحجر الاسود والتيامن فيه والمتى فيه لمن لا عذر له والطهارة من الحدثين وسنر العورة , وأقل الآشواط بعد فضل الاكثر من طواف الزيفرة ، وترك المحظورات : كلبس الرجل المخيط وستر رأسه ووجهه وستر المرأة وجهها والرفث والفسق والجدال وقتل الصيد والاشارة اليه والدلالة عليه .

وسننته : الاغتسال أو الوضوء أذا أراد الاحرام وليس ازار ورداء جديدين أبيضين ، والتطيب وصلاة ركعتين ، والاكثار منالتلبية

٥V

بعد الاحرام رافعا بها صوته متى وصل أو علا مرتفعا أو هيط واديا أو لقى ركبا بالأسحار وتكريرها في كل مناسبة ، والصلاة على النبي صلى الله عليه وسلم وسؤال الجنة وصحبة الأبرار والاستعاذة من النار والتوجه للييت الشريف والدعاء بما أحب عند رؤيته وطواف القدوم ولو في غير أشهر الحج ودخول مكة ودخولها من باب المعلى بهارا والتكبير والتهليل تلقاء البيت للحج والاضطباع فيه والرمل ان سعى بعده في أشهر الحج والهرولة فيما بين الميلين الآخفرين للرجال والشي على هيئة التمهل في باقي السعي والاكثار من الطواف والدفع بالسكينة والوقار من عرفات بعد الغروب والنزول بمزدلفة والمبيت بها ليلة النحر والمبيت بمثى أيام منى بجميع أمتعته وكره تقديم ثقله الى مكة اذ ذاك والنزول بالمصحب ساعة بعد ارتحاله من منى وشرب ماء زمزم والتضلع منه وغسل الرأس منه أو الافراغ على رأسه وسائر جسده والتزام الملتزم وهو أن يضبع صدره ووجهه عليه والتثنييت بالأستار ساعة وداعيا بما أحب ودخوله يالأدب والتعظيم ثم لم يبق عليه الا أعظم القربات وهي زيارة النبي صلى الله عليه وسلم وأصحابه .

ياب العمرة وفروضيها ثلاثة :

الاحرام والطواف والسمى ثم يتحلل بالحلق أو التقصير وهي سنة تصح في جميع السنة وتكره يوم عرفة ويوم النحر وأيام التشريق.

من مذهب الأمام مالك رضى الله عنه

شروط وجوب الحج خمسة :

# . البلوغ . والعقل . والحرية . والاسلام . والاستطاعة .

 $\circ \wedge$ 

## وفروضه

أربعة : الاحرام ، والوقوف بعرفة ليلا قبل طلوع فجر يوم النحر، وطواف الافاضة ، والسعى بين الصفا والمروة .

واجباته :

الاحرام من الميقات والتلبية وطواف القدوم ورمى الجمار والحلق والتقصير وركعتا الطواف والمبيت بمنى ليالي الرمى .

### وسننه سبع :

اقرار الحج والمبيت بمزدلفة وجمع الظهر والعصر بعرفة وجهسيع المغرب والعشاء بمزدلفة ليلة النحر والغسل للاحرام والدخول مسكة والوقوف بعرفة .

العمرة :

هي سنسسنة على الفور كما يجب الحسنج فورا على الحر الكلف الستطيع ٠

وفروضها :

الاحرام والطواف والسمى وسن غسل للاحرام ولبس أزار ورداء ونعلين وركعتان وندب ازالة شعثه والاقتصار على تلبية الرســول صلى الله عليه وسلم وتجديد التلبية لتغيير حال وخلف صلاة وملاقاة

### رفاق وتوسط مع علو صوته فيها والله اعلم ٠

 $\circ$ 

ے رو استعمالات و میں استعمال معموم الان اور ا وواجباته خمسة : الاحرام من الميقات ، ورمى الجمار الثلاث والمبيت بمزلفة ليلة النحر والمبيت بمنى ليالي التشريق ، والتحلل من محرمات الاحرام،

ولايجب الأعلى المسلم البالغ العاقل المستطيع .

وسننه خمس :

الأفراد وهو تقديم الحج على العمرة والتلبية وطواف القسسدوم والمبيت بمزدلفة ليلة عرفة وركعتا الطواف واما طواف الوداع فهو واجب مستقل ليس من أعمال الحج (او العمرة) .

 $\bullet$  .

والعمرة كالحج في الاستطاعة ولايجبان في العمر الا مرة واحدة.

فروضها خمسة :

الاحرام ، والطواف، والسمى ، والحلق ، والتقصير ،والترتيب وواجباتها شيئان : الاحرام من الميقات ، واجتناب محرمات الاحرام .

٦.

الحج عند الامام أحمد بن حنبل

والغرق بين الغرض والواجب في الحج والممرة أن الفرضتتوقف عليه صحة كل منهما فيبطل كل منهما بتركه وأما الواجب فيصح كل منهما بدونه ويجب بتركه دم كما قالوا والله أعلم .

ومن الشروط الزائدة عند الامام أحمد على شروط الأئمة الثلاثةهي **آمن الطريق بحيث لايوجد مانع من خوف او غيره ووجود زواج او محرم** للمرأة فلا يجب عليها الحج أذا لم يكن معها محرم . وكذا وجود القائد للاعمى (وأركان الحج أربعة) الاحرام وطواف الزيارة ويسمى طواف الافاضة والسعى بين الصفا والمروة والوقوف بعرفة ·

( والوقت المخصص أنواع ) وقت الاحرام ، ووقت الوقوف بعرفة ووقت طواف الافاضة ووقت بقية أعمال الحج كالسعى بين الصحفا والمُروة أما وقت الأحرام فهو من أول شوال الى قرب طلوع فجر يوم النحر يحيث يبقى على طلوع الفجر ما يسع الاحرام والوقوف بعرفة .

وواجبات اخج سبعة :

الأحرام من الميقات والوقوف بعرفة الى الفروب اذا وقف نهارا) والسيت بالمزدلفسية لبلة النحر والمبت بمني لسيالي أبام التشريق

بالوسطى ثم بجمرة العقبة والحلق أو التقصير وطواف الوداع . ( وسنن الحج ) :منها البيت بمنى ليلة التاسع من ذي الحجة، ومنها خطبة الامام للحجاج يوم الثامن من ذي الحجة بالسجد الحرام ويوم عرفة بها ويوم الأضحى بمنى . ومنها استمراد التلبية الى رمي جمرة العقبة . ومنها غير ذلك كاستقبال القبلة ورمى الجمار .

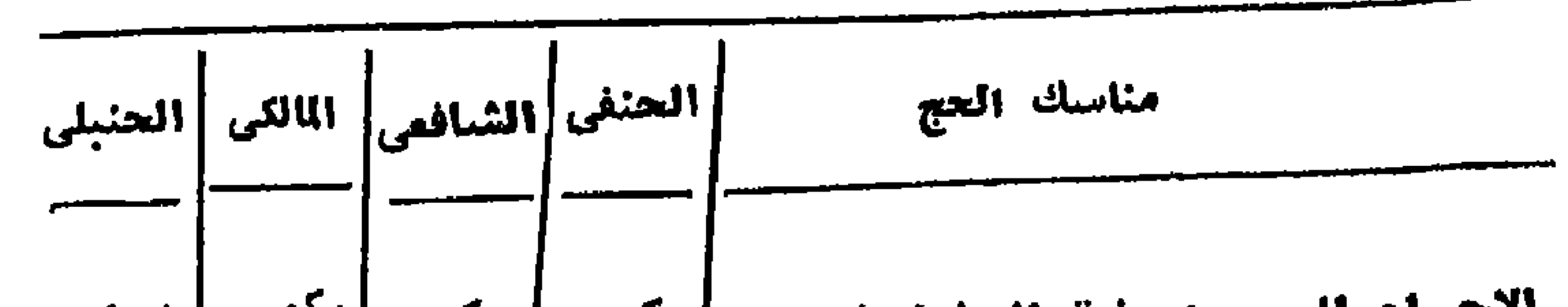

جدول مناسك الحج على المذاهب الاربعة

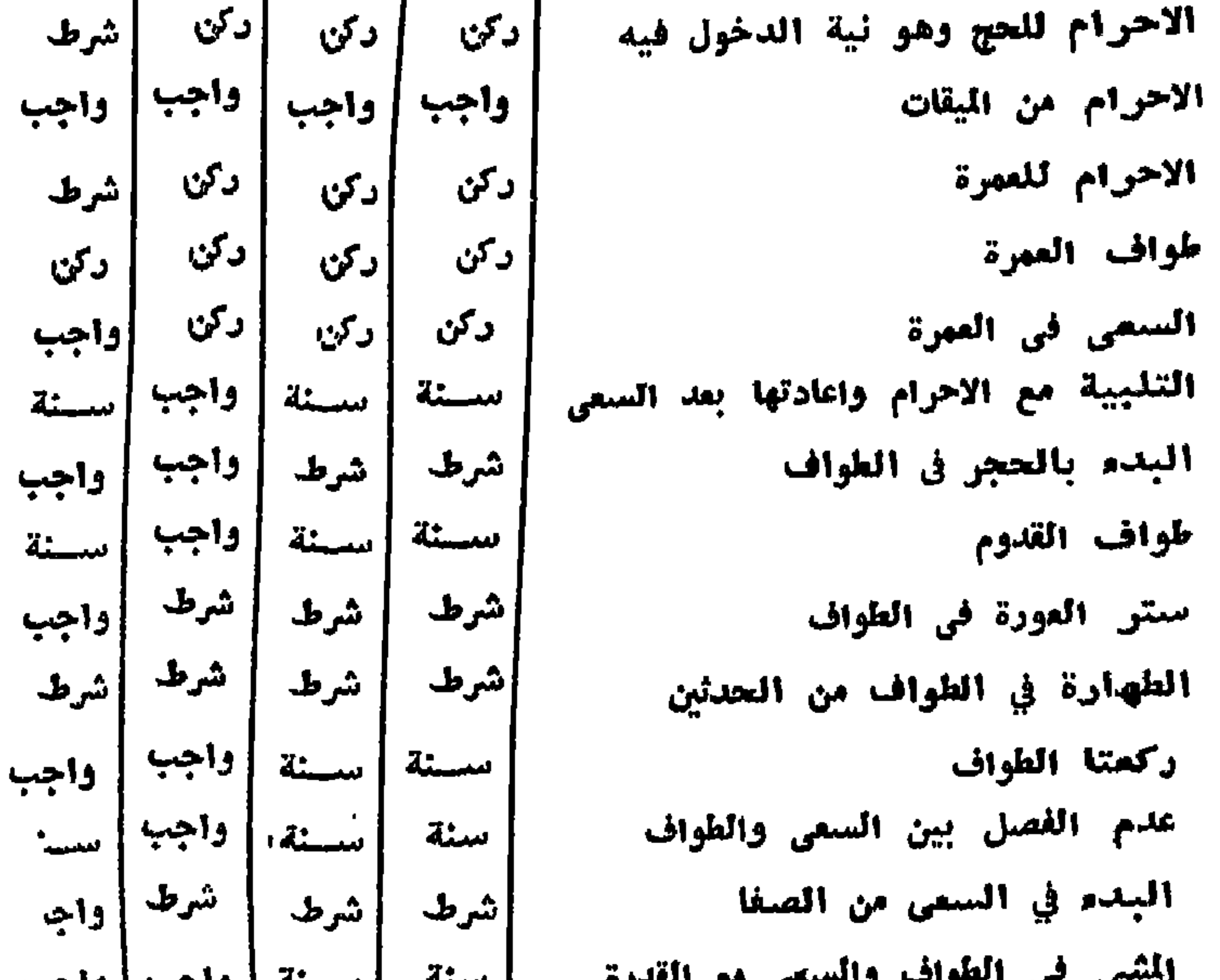

$$
\mathbf{a} \cdot \mathbf{b} = \mathbf{b} \cdot \mathbf{c} \cdot \mathbf{b} \cdot \mathbf{c}
$$

the control of the control of the

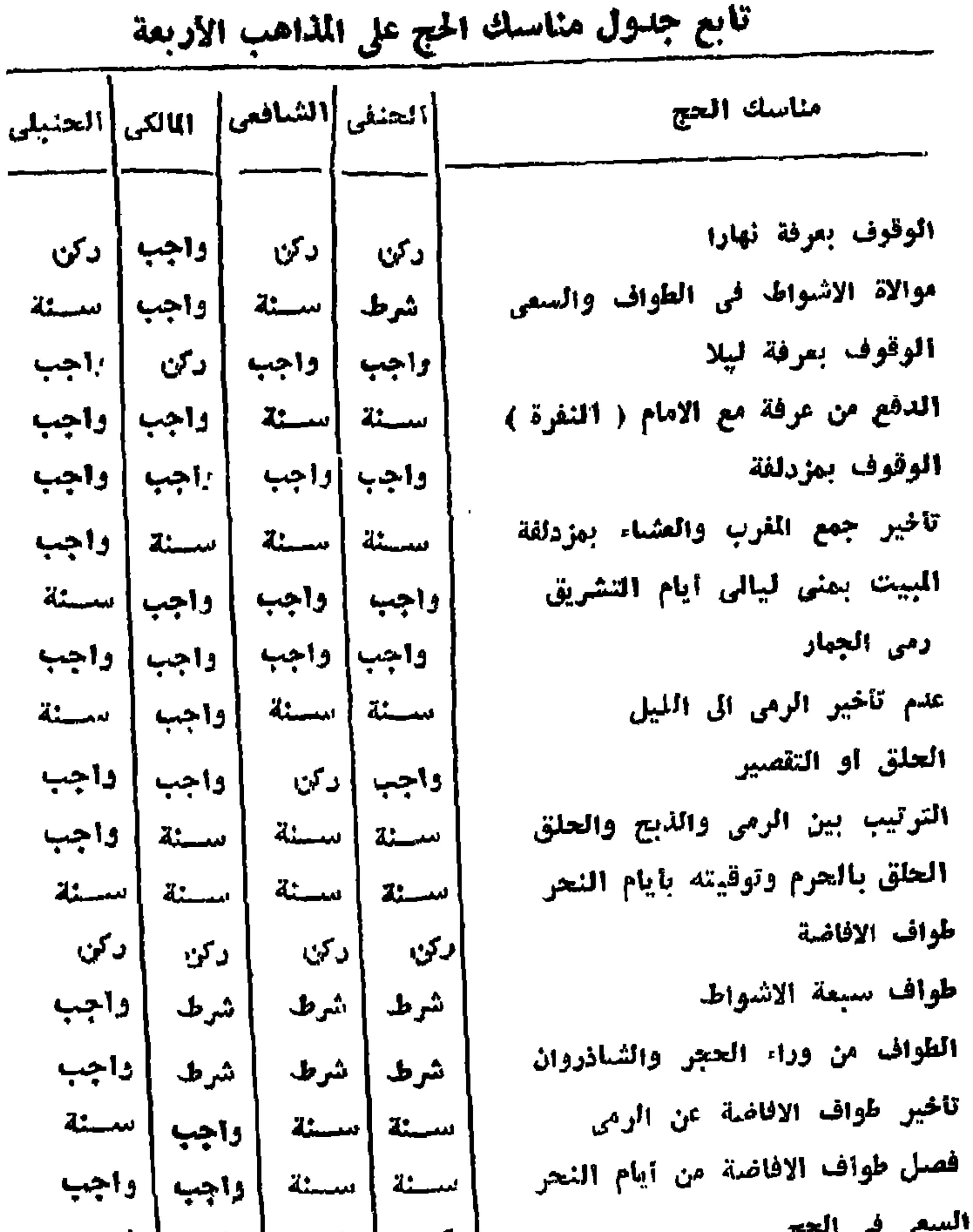

 $\mathcal{L}(\mathcal{L}(\mathcal{L}))$  and the contribution of the contribution of the contribution of  $\mathcal{L}(\mathcal{L})$ 

الانشاط الاتواج بالإجابات

الكاما الأنباط ويسبب

والج عنه الصيوفية اقبيال على الله بالكلية وهروب من دواعي البشرية الى الاتصاف بالمكمالات الملاكية وقلنا فيما سلف أن الحج جِهاع العبادات والفرائض فهو جهاع أنواع العبودية ·

رأى الصوفية في الحج

وشرط في الصلاة والطهارة من الحدث الأكبر والأصغر وطهارة الثياب وطهارة المكان واستقبال القبلة ، وأغلب المذاهب تنص على الأكمل كاداء المناسك كالطهارة عند الصلاة . ويعضها يقول ان كثيرامن العبادات لا يشترط فيها الطهارة ـ كالصوم مثلا واجاز للحائض السعى بين الصفا والمروة . وأجاز الطواف بفي وضوء في حالة الضرورة ولم يجز الطواف للحائض كما في الصلاة والصوم • ومن شرط الدعاء في الصفا والمروة وفي عرفات وفي رمي الجمسار استقبال القبلة كالصلاة وكذلك استحضار القلب لحضرة الريوبية بالتعظيم والمحبة فالصلاة من حيث أنها حضرة شهود تنهى المتلبس بها عن الالتفات والتعلق يغير المعبود • كذلك الحج في جهيع مناسكه فذلك قرة عين النبي صلى الله عليه وسلم فقد كان 151 حزبه أمر قال لبلال « أرحنا بالصلاة يابلال » وعلى الجملة فان الحج يستفرق جميع أهداف وحقائق الصلاة والعبادات الأخرى فاذا طرقنا باب اسرار الحج وجدناه يتسع ويضيق تبعا لدرجة الملم والفهم واللوق فيضيق بصفة خاصةلدى الفقهاء التمسكين فلاهر الألفاظ والنصدوص ويتسع بصفة عامة لدى الصسوفية لأنهم خرجوا

دليل الحج ــ ٦٥

عباداتهم بفلسفة روحية ومشارب ذوقية لها فائدتها في التوجيه حيث تهدى النفوس العالية الحائرة المستعدة للتسامى والكمال فتوافيهايكثر من متع العقل والروح وبذلك يتلطف الشعور بالشوق والمحبة الى كمال الايمان والاحسان . ويجمع العلماء على أن افعال الحج وتحركاته إمور تعبدية لا تعليل لها « ويُنفق معهم الصوفية الا أنهم يقولون انهم نالوا تشيرا من معانيها واسرارها بطريق الكشف والالهام • ومن ذلك ماقاله أين 'لعربي في الفتوحات الكية أفعال الحج وأكثرها تعبدات لا تملل ولا يعرف لها ممنى من طريق النظر ولكن تنال من طريق الكشف والاخيار الألهى الوارد على قلوب الواجدين من العارفين من الوجه المخالص الذي يتلقاه العارف عن ربه » وفي هذا القول مايدل على أ ، باب الأسرار

يتسع ويضيق كذلك لدى الصوفية تبعا لدرجة الكشف والالهام « وابن العربي. » يقرر ذلك أيضًا فانظر اليه يأتي بحكاية الشبلي وصاحبه وهي مارواه صاحب الشبل عنه قال :

1 ــ قال لي الشبلي هل عقدت الحج ؟ قلت نمم . فقال هل فسخت بعقدك كل عقد عقدته مع غير الله هل خالفت مايضــاد ذلك العقد ؟ فقلت لا . فقال ماعقدت الحج ؟

٢ ــ ثم قال : أنزعت ثيابك ؟ قلت نعم ؟ فقال وتجردت من كل شيء ؟ فقلت لا ، فقال مانزعت .

٣ - ثم قالي : تطهرت ؟ قلت نعم .. فقال : زال عنك كل علة بطهرك؟ فقلت لا ٠ فقال ماتطهرت ٠

؟ ــ ثم قال : لبيت ؟ قلت نعم . فقال وجدت جواب التلبية بتلبية مثلها ؟ قلت لا • قال مالييت •

٥ - ثم قال : دخلت الحرم ؟ قلت ثعم ٠ قال اعتقدت في دخولك الحرم ترك كل محرم ؟ قلت لا • قال مادخلت الحرم .

ووجدت بمشيك الأربعة أمنا مما هربت منه فازددت شكرا شر؟ فقلت لا • قال مارملت •

١٠ ــ ثم قال لي : صافحت الحجر وقبلته ؟ قلت نعم ٠ فزعق وقال : ويحك أنه قد قيل أن من صافح الحجْر فقد صافح الحق ، ومن صافح الحق سبحانه فهو في محل الامن . أظهر عليك أثر من ذلك؟ قلت لا . فال ماصافحت .

11 ـ ثم قال : وقفت الوقفة بين يدي اسّه خلف المقام وصليت ركعتين قلت نعم • قال وقفت على مكانتك من ربك فأريت قصدك ؟ فلت لا ٠ قال ماصليت ٠

١٢ ــ ثم قال : خرجت الى الصفا فوقفت بها ؟ قلت نعم ٠ قال أيش عملت كبرت سبعا وذكرت الحج وسألت اسّ القبول فكبر لتكبيرك الملائكة ووجدت حقيقة تكبيرك في ذلك المكان ؟ فقلت لا ٠ قال ماكبرت.

١٣ ــ نم قال : نزلت من الصفا ؟ قلت نعم • قال زالت كل علة منك حتى صفيت قلت لا . قال ماصعدت ولا نزلت .

١٤ - ثم قال : هرولت ؟ قلت نعم . قال ففردت اليه وبرئت ىن فرارك ووصلت الى وجودك الحق ؟ قلت لا . قال ماهرولت . ۱۰ – ثم قال لي : وصلت الى المروة ؟ قلت نعم • قال رايت لسكينة على الروة فاخذتها أو نزلت عليك ؟ قلت لا • قال ماوصلت الى لمروة •

١٦ - ثم قال خرجت الى منى ؟ قلت نعم • قال تمنيت على الله غير الحال التي أنت عليها ؟ قلت لا . قال ماخرجت الى مني .

١٧ ــ ثم قال : دخلت مسجد الخيف ؟ قلت نعم • قال وخفت

الله في دخولك وخروجك ووجدت من الخوف مالا تجده الا فيه ؟ قلت لا • قال مادخلت مسجد الغيف •

١٨ ــ ثم قال : مضيت الى عرفات ؟ قلت نعم ٠ قال وقفت بها ؟ قلت نعم • قال عرفت الحال التي خلقت من أجلها والحال التي تريدها والحال التي تصير اليها وعرفت المعرف لك هذه الاحوال ورايت الكان الذي اليه الاشارات وانه هو الذي نفس الانفاس في كل حال ؟ قلت **7 · قال ماوقفت بعرفات ·** 

۱۹ ـ ثم قال : نفرت الى مزدلفة ؟ قلت نعم • قال رايت المثبعر الحرام ؟ قلت نمم . قال : ذكرت الله ذكرا أنساك ماسواه فاشتغلتيه؟ قلت لا . قال : ماوقفت بمزدلفة .

۲۰ ــ ثم قال دخلت منی ؟ قلت نعم ٠ قال ذبحت ؟ قلت نعم ٠ قال وذبيحت نفسك الأمارة ؟ قلت لا . قال ماذبحت .

۲۱ ــ ثم قال رميت ؟ قلت نعم • قال رميت جهلك عنك بزيادة علم ظهر عليك ؟ قلت لا • قال مارميت •

٢٢ ــ قال : حلقت ؟ قلت نعم . قال أقصيت آمالك عنك ؟ قلت لا . قال ماحلفت .

٢٣ ــ ثم قال زرت ؟ قلت نعم • قال كوشفت بشيء من الحقائق أو رايت زيادة الكرامات عليك فان النبي صلى الله عليه وسلم قال : الحجاج والعمار زوار الله وحق المزور أن يكرم زواره ؟ قلت لا • فقال ماژرت •

٢٤ ـ ثم قال : احللت ؟ قلت نعم • قال عزمت على أكل الحلال قلت لا ٠ قال ماحللت ٠

٢٥ ــ ثم قال : ودعت ؟ قلت نعم . قال خرجت من نفسك الى ربك بالكلية ؟ قلت لا • قال ماودعت • وعليك العود وانظر كيف تحج بعد هذا فقد عرفتك • واذا حججت فاجتهد أن تكون كما وصفت لك . هذه حكاية الشبلي وصاحبه من الصوفية في أسرار الحج ·

ثم ان للصوفية في القيام بوظائف المبادات حالات ثلاثا تتنوع كتنوع مراتب الاسلام والايمان والاحسان •

الحالة الأولى ــ أن يشـهد العابد نفسه عاملا لها عابدا لها وهي حبالة من احتجب برؤية الخلق عن شـــهود الحق ويسمونها ( مقيام الفرق ) .

الحالة الثانية ــ أن يشبهد العارف العابد الحق في عباداته فلا يرى الخلق ولا يرى نفسه وهذه الحسالة حجاب عن شهود الخلق • وعن شهود النفس ويسمونها ( مقام الجمع ) .

الحالة الثالثة ــ أن يشبهد العارف أن الله هو العامل حقا وخلف جمعا وفرقا • فلا يحتجب بشهود الحق عن الخلق ولا بشهود الغذ عن الحق ويسمونها ( مقام جمع الجمع ) ·

والتوحيد عندهم : ثلاث مراتب • توحيسد ذاتي وتوحيد صفاتي وتوحيد افعالي . .

١ ـ قمن شهد لنفسه وجودا فقد أشرك في التوحيد الذاتي لأنه ( هو الأول والآخر والظاهر والباطن ) .

٢ ـ ومن شهد لنفسه صفة فقله أشرك في التوحيد الصفاتي لأنه ( هو السميع البصير ) .

٣ - ومن شهد لنفسه فملا فقد اشرك في التوحيد الافعالي ( أأنتم تزرعونه أم نحن الزارعون ) .

وهذه ألوان أذواقهم في بيان أسرار الحج ومنها ذوقهم لاحوالهم من اليقظة والغفلة .

الأحرام : والأحرام أصبسله التجرد من الثيساب والزينة والمتع والسلاح • ومعناه عندهم التجرد من الصفات الذميمة واستبدالها بالصفات المحمودة والتجرد من آفات النفس والتخلق بأخلاق الله ، بخلع الصفات البشرية والتحقق بصفات الحق السبع وهي الحيساة والعلم والقدرة والارادة والسمع واليصر والكلام ، تحققا يمعنى الحديث القدسي الذي معناه أذا أحب الله عبدا كان سمعه ولسانه وبصره ويده ومؤيدا له . والأحرام عند الشبلي هو التجرد من كل شيء .

الطواف :

وعندهم الطواف صلاة وقد روى عن النبي صلى الله عليه وسلمأنه قال : «الطواف بالبيت صلاة الا أن الله أحل فيه النطق فلاينطقن الا بخير) ومن فضل الطواف ماروي عن ابن عمر رضي الله عنهما قال : سمعت رسول الله صلى الله عليه وسلم يقول : «من طاف بالبيت كتب

 $\mathsf{v}\cdot$
ألله عز وجل له يكل خطوة حسنة ومحا عنه سيئة)) وعن مولى أبي سميد الخدري أرضى اللهمنه قال : رأيت أياسعيد يطوف بالبيت وهو متكيء على غلام يقال له طهمان وهويقول : لأن أطوف بهذا البيت سبعالاأقول **فیه هجرا واصلی رکمتین احب الی من اُن اعتق طهمانا وضرب بیده علی** منكييه ،، •

ويقول الغزالي : وكما يجب على المصــلى أن يحفر قلبه بالتعظيم والخوف والرجاءوالمحية فعلىالذى يطوف بالكعيةمثل ذلك ولايظنأن الطواف يالجسد فحسب • بل المقصود منه طواف القلب بحضرة الربوبية

فان البيت منسسل ظاهري في عالم الملك لتلك الحفرة التي لا تشاهد باليصر وهي عالم الملكوت • والعبد مثال ظاهري في عالم الشهادة ، فالقلب فيه لايشاهد بالبصر فهو من عالم الغيب . والانسان في طوافه متشببه بالملائكة الحافين حول العرش الطائفين به • وعالم الملك والشهادة مدرجة الى عالم الغيب والملكوت •

وان هذه الموازنة بالبيت المعمور في السموات بازاء الكعبة وطواف اللائكة يه كطواف الناس بهذا البيت ، ولما قصرت مرتبة أكثر الخلق عن مثل طواف اللائكة أمروا بالتشبه بهم بحسب الامكان والذي يقدر على مثل ذلك الطواف هو الذي يقال فيه ان الكعبة تزوره وتطوف به على ماروام يعض المكاشفين وقال يعض العارفين :

وبك تبارك الصفا فسعيت بك ياكعبة الوفا طاف قلبي

واكثيبلي يقول : ان الطواف هو الهرب الى الله من الدنيا لدرجة ان الذي يطوف بفاصلها وينقطع بقلبه عنها حتى يجد في رحله ومشيته أمنا مما هرب منه فيزداد شكرا لله .

## ولما جعل الله قلب عبده بيتا كريما وحرما عظيما وذكر أنه وسعه

 $V\setminus$ 

حين لم يسعه سماء ولا أرض • علمته قطعا أن قلب المؤمن أشرف من هذا البيت . وجعل الخواظر الالهية التي تهر عليه كالطائفين بالبيت ولما كان في الطسائفين من يعسرف حرمة البيت فيعامله في الطواف بمسا يستحقه من التمظيم والاجلال كان من الطائفين من لايمرف ذلك فيطوفون بقلوب غافلة لاهية والسنة بغي ذكر الله تلطفه وربما يطوفون بفضول القول وزوره ٠

والنشيأة الانسانية تفضل على النشيأة الجمادية فيجعل البيت رمزا والقلب حقيقة U ورد في الأثر « ما وسعني أرضي ولا سمائي ولكن وسعني قلب عبدي الؤمن » ·

كل هذه الآراء والأفكار تدل على مبلغ تقسيدير القوم لمنزلة قلب العارف لذلك الأنسان الكامل المثالي ، واذا دلت على شيء آخر فائها تدل على الأيمان بالأنسان وبسمو غاياته التي خلق من اجلها واعظمها الأيمان بالله • والايمان بالانسان سابق على غيره في قضايا الدين والفكر • فاذا لم يؤمن الانسان بالشرف والرفعة في نفسه لن يؤمن بالكون ورب الكون .

ولقد قررت جميع الأديان الستسماوية قرارا نهائيا بان الجنس اليشري أشرف أنواع المخلوقات ، فان عقل النوع الانساني هو اللاي يدرك الكون ورب الكون • ولا يمكن لأي مفكر ان يهدر قيمة الانسان لأنه ان اهدرها أهدر عقله ولولا عقل الانسان ماعرف جلال الله ولا تبينت صفاته ، فالانسان هو الجل الذي يبصر به الحق نفسه فهو مرآته • والأنسان هو الفاتح ll أغلق من خزائن الوجود وهو البرزخ الفاصل بين العقل والمادة ، وهو حلقة الاتصال بين الوجود والعدم وبين الحدوث والقدم • وهو الذي يتقبل جهيع صور العالم العلوي والسفل وتظهر على صفحة وجوده صور الموجودات فيعلقها بعلمه وادراكه ٠ واذا كانت

هدِّه الحقيقة تجمع في شمولُها سائر الحقائق الغيبية الكامنة وراء كلِّ حادث فيما يتمثل فيه النشاط البازغ من الصفات الالهية ، فذلكهو منتهى ماتشرثب اليه سائر العلوم والرياضيات وسائر الروحانيات ، قاذواق الصوفية على هذا الوضع تنتهى كما ينتهى غيرها من العلوم والفئون الى النوحيد ، ومن ثم كان الأنسان بخصائصه ومميزاته وعقله أشرف أنواع المغلوقات ، وأشرف من البيت في ذاته · ولكن أمر الحج والطواف بالبيت ليس التماس ظاهر الأمر من حيث شرف البيت في ذاته على الطائفين يه وتفضيله عليهم بالنوع والمرتبة ، كلا فلقد طافت الملائكة بالبيت وهم على علم من ربهم بقدر البيت واقدارهم ، وطافت الرسل والأنبياء كذلك فباطن الأمر هو طاعة أمر الله فيما قفى وحكم اظهارا لعبوديتهم لهوالتماسا للحقيقة التيتستتر وراء المناسكوالافعال ولذكر الله أكبر . فلا يظن ظان أن مقصود الصوفية من المقسارنة والموازنة بين البيت في ذاته وقلب العارف ينصب على تحدى الأمر وترك العمل . بل هو اثارة لنشاط القلوب وتسامى النفوس بتعظيم حضرة الربوبية ومحبّنها وشهودها وراء كل فعل وكل ترك بلا تكبيف ، والله أعلم .

# تاريخ الأماكن المقدسة<br>الكعية

الكعبة | بيت الله وحرمه وقبلة المؤمنين من عباده قد طهرها الله

\_\_\_\_\_ | من الرجس وحفظها من كيد كل جبار . وهي تهثل بناء مربعا يشيه حجرة عالية الجدران مبنية بالحجارة الزرقاء الصلبة يبلغ ارتفاعها نحو ــ ١٥ مترا وبجدارها الشرقى ميل الى الشيمال نحو 20 درجة وكذلك جدارها الشيمالي يميل الى الشرق 20 درجة وطول ضلعها الشرقى ١١ مترا و ٨٨ سنتيمترا وضلعها الغربى ۱۲ مترا و ۱۰۶ سنتیمتراوالجنوبی ۱۰ امتارو ه۲سنتیمترا والشمالی ۹ أمتار و ۹۲ سنتیمترا وفي الضلع الشرقي بابها وهو علي ارتفاعمترین من الارض ويصعد اليه بسلم كالمنبر وسلمها الحالي من الخشسب الصفح بالفضة وهو لا يوضع في مكانه إلا إذا فتح بابها للزائرين . وعلى الباب ستارة مزركشة بالنقوش البديعة ويحيط يجدار الكعبةمن أسفلها بناء من الرخام يسسمي الشياذروان . وفي الركن الجنيسوبي الشرقي للكعبة من الخارج الحجر الأسود وهو على بعد متر ونصف من الارض . وزوايا الكعبة تعرف بالأركان فالركن الشمالي الشرقي يسمونه بالعراقي ويسامته من البلاد الجزء الأكبر من بلاد الحجاز ـ والعجم والتركستان … والعراق وشمال الهند والسند والصين واليابان وشرق

سيبريا .

والركن الشمالي الغربي يسمى بالشامي . ويواجهه من البلادغرب الروسيا وجهيع اوروبا وامريكا الشمالية وتركيا وبلاد الغرب ومصر الى الشيلال . والركن الجنوبي الغربي يسمى باليماني ويسامته من البلاد الجزء الجنوبي منافريقيا الىسواكنعلى البحر الاحمر والرأسالاخضر على المحيط الاطلسي وأمريكا الجنوبية . والركن الجنسوبي الشرقي يسمى بالأسود لأن فيه الحجر الأسود ، والحجر ثقيل بيضي الشكل غير منتظم لونه أسود ضارب الى الحمرة وبه نقط حمراء . ويسامت هذا الركن الجزء الجنوبي الشرقي من بلاد الحجاز واستراليا وجنوب الصين وسيام وجاوة وسومطرة والفيلين وجزائر الهند الشرقية .

واول بان للكعبة هو ابراهيم عليه السلام وهذا رأى ثقات الؤرخين ويؤيده الكتاب والسنة • بناها عليه السلام حوالي القرن التاسع عشر قبل الميلاد بأمرمن الله عز وجل وارشاد جبريل وبمساعدة ابنه اسماعيل الذي كان قد تركه وأمه هاجر في موضع البيت الحرام فأنبع الله لهما زمزم عينا مباركة رفقا منه وكرامة لهما . واتخذت هاجر بجوار زمزم مسكنا تأوى بابنها اليه . فأمر اله نبيه أبراهيم ببناء الكعبة موضيع بيت اسماعيل . وكان اسماعيل قد بلغ الثلاثين من عمره زاره أبوه للمرة الثالثة وقال له اسماعيل أن الله أمرني أن أبنى له بيتا . فال اسماعيل : فاطع ربك . فقال ابراهيم : وقد أمرك أن تعينني علىبنائه قال : اذن اقعل ، فقام معه وجعل ابراهيم يبنى واسماعيل ينساوله الججارة ، فلما انتهى الى موضع الحجر الاسود من الركن قسال لاسماهيل . يابني ابغ لي حجرا حسنا أجعله علما للناس . فجـاءه بحجر فلم يرضه وقال أبغ غير هذا فذهب ليلتمس له حجرا فجاء وقد وضيع الحجر الاسود موضعه فقال اسماعيل : يا أبت من جاءك بهـذا الحجر ، قال ارسله من لم يكلني اليك يابني وقد جاءني بلْ جبريل. هذه رواية الطيري في أصل الحجر الاسود ونقلها عنه أبن الآتي . وقال ابن استحق ان الله اودعه جبل ابي قبيس وقت طوفان نوح وأنه

٧٥

**µ يني الخليل البيت جاءه جبريل بالحجر الاسود فوضعه موضسعه** من البيت وقال غيره أن الله تعالى أنزله مع آدم عليه السلام . ولما أكملا أساس البناء دعوا الله (ربنا تقبل منا اتك أنت السميع العليم) فلما أرتفع البناء ضعف أبرأهيم عن رفع الحجارة لكبر سنه وقام على الحجر وهو مقام ابراهيم الآن ـ وجعل اسماعيل يناوله حتى تمالبناء.

وفي أوائل القرن الخامس للميلاد وهو القرن الثاني قبل الهجرة حدد بناء الكعبة قصي بن كلاب وسقفها بخشب الدوم وجذوع النخسل وقيل أن العهاليق وجرهم جددوا بناء الكعبة قبل قصي وفي سنة ٦٠٦ يمد الميلاد وقبل الهجرة تهدمت الكعبة بسبب سيل عظيم اصاب مكة وقيل حريق أعقبه سيل ، فاجتمعت قبائل قريش وتعاونوا على بنائها وجِمِعوا لها الأحجار واخذوا في هدم مابقي من بنائها حتى وصلوا الى أسأس أبرأهيم وبنواعليه ، حتىأذا بلغوا موضع الحجر الاسوداختلفوا في أي القبائل تختص بوضعه في مكانه وكاد يقفي ذلك بهم الي اشبهار السلاح لولا أن أصلح النبي صلى الله عليه وسلم بينهم بحكمه المشهور فأتموا بناءها على ماكانت عليه . الا أنهم استقصروا منها ستة أذرع وجعلوها في الحجر الواقع في الجهة الشمالية بين الكمية والحطيم . وسيب ذلك هو نفاد ما أعدوه لينائها من المال الحلال وكان أحدعقلائهم سمائد بن عمران ــ قــد خطبهم قبــل البناء فقال : ( ياممشر قريش لاتدخلوا في بنائها من كسبكم الا الحلال ، لايدخل فيها بفي ولا بيع ربا ولا مظلمة أحد من الناس ) .

وقد زادوا في ارتفاعها تسعة أذرع على بناء أبراهيم فصار ثمانية عشر ذراعا . ورفعوا بابها عن الارض وقاية لها من تسرب مياه السيول الى داخلها وقيل لكيلا يدخلها أحد ألا باذن من قريش وجعـلوا في داخلها دعائم تحفظ سقفها ورصعوا ارضها بالحجارة .

وفي سنة ٦٤ هـ - ٦٨٣ م جدد بناء الكعبة عبد الله بن الزبير وزاد

عبد الله في طول الكعبة عن بناء قريش تسعة أذرع فصار ارتفاعها سبعة وعشرين ذراعا وجعل لهسا بابين لاصسقين' بالارض شرقا وغربا وجعل بداخلها ثلاث دعائم من العود غالية القيمة ، وأقام فيها مدرجا يصعد به الى سطحها وجعل للسطح ميزابا الى الحجر وهو أول من وضع ميزايا للكعبة .

وفي سنة ٩٥٩ هـ. \_ ١٥٥١ م رممها وغير سقفها السلطان سليمان العثماني +

وفي سنة ١.٢٩ هـ - ١٦٢٩ م جدد بناءها السلطان مراد الرابع عقب السيل الهائل الذي غهر مكة وابنيتها فهدم الكعبة ماعدا الركن اليهائي +

وفي سنة ١٢٩٥ هـ \_ ١٨٧٨ م فرش سطح الكعبة بألواح المرمر ولم يحصل في الكعبة شيء يذكر بعد ذلك وفي أيامنا جدد الحرمين الملك سعود ووسع مساحتها •

### كسوتها وتحليتها

ولعظم شأن الكعبة وجليل قدرها وسمو مركزها الدينى كان الملوك algo Avit lati lata lata of the said the angle and a real company of the second second second and the

**VV** 

 $\mathbf{v}$  .

واول من كساها في الجاهلية أبو كرب أسعد ملك حمي وأول من حلاها عبد المطلب جد النبي صلى الله عليه وسسلم بغزالين من ذهب وجدهما في زمزم فضربهما وصفح بهما باب الكعية .

وأول من كسبساها في الاسلام رسول الله صلى الله عليه وسلم وكانت موضع عناية الخلفاء الراشدين من بعده ، حتى عهد عبد الله أبن الزبير فكساها وحلاها وصفح أساطينها بصفائح ذهب . ثم أولع الأمويون بعد ذلك بكسوتها وتحليتها ثم العباسـيون على ذلك حتى ضمف شأنهم فقام من بعدهم بكسوة البيبت وتحليته الملك المظفر صاحب اليمن ، وظلت كسوة الكعبة من ذلك الحين ترسل آونة من اليمن

وأما سدانة الكعبة أي خدمتها والقيام بشئونها فقد كانت في ولد اسماعيل عليه السلام من بعده . ولما أستولت جرهم على مكة آلت اليهم ثم انتقلت الى خزاعة لما ولوا البيت بعد جرهم ، ثم آلت بعد ذلك الى قصى بن كلاب فجعلها لابنه عبد الدار من بعده ، وتداولت السدانة من بعد عبد الدار الى ولمده عثمان ولم تزل في ذريته حتى انتقلت الى عثمان بن طلحة بن أبي طلحة بن عبد الله عبد العزى بن عثمان بن عبد الدار . فلما مات عثمان ولم يعقب صارت الى ابن عمه شبية الحمد بن عثمان ولاتزال في بني شيبية الى الآن .

سدانة الكعبة :

وأخرى من مصر الى أن استقرت أخيرا في سلاطين مصر وولاتها ومازالت كذلك الى الآن .

هي مثوى جثمان رسول الله ودار هجراه ومتبوأ انتصاره وموطن انصاره وتقع على طول ٣٩ درجة و ٥١ دقيقه خصيٌّ جرينتش وعرض ٢٤ درجة و ٢٢ دقيقة شمالي خط الاستواء ، وترتفع عن سطح البحـر بحوالى ١٦٠ مترا . وهي مبنية في وسـط واد شاسع مكشوفة من سائر جوانبها وأغلب مبانيها من الاحجار المجاورة اليها من الحاجر

المدينة المنورة :

فكان اليهود يتوافدون الى المدينة عشائر وأفرادا من الآضطهاد او الظلم فتكاثروا في المدينة وظهر منهم عدة قبائل أشــموها النفسير وبنو قينقاع .

وتاريخ المدينة يرجع الى زمن العمالقة . فأول من سكنها واتغ بها النخل وعمر بها الدور والأوطان العماليق وهم بنو عملاق بنفخشه ابن سام بن نوح أقام فيها منهم قبائل تسمى هفوســـ بي ــان وبنو مطروبل . ثم استورطتها اليهود من أقدم أزمانهم ، وقد نزلوا بها ڧأيام موسى عليه الســــــــلام أثناء حروبه مع الكنعانيين ثم كثر نزوح اليرود اليهـا ، ولاســـيما على أثر ما أصابهم من الذل في دولة الرومان وخصوصا بعد ظهور النصرانية واتتصار القياصرة لها .

تاريخها :

القريبة وفي الجهة الشمالية منها جبل أحد .

ثم نزلها الأوس والخزرج وهم بطون من الأوس ، وذلك بعد سيل

وظل الأوس والخزرج في اتفاق ووئام الى أن وقع بينهم الخلاف وجرت بينهم حروب وأيام ووقائع سفكت فيها الدماء ومازالوا على ذلك

ألعرم حو\لى القرن الثاني عشر قبل الاسلام ، وكانوا في ضنك من العيش . وكان على اليهود ملك شديد يدعى الفيطون استبد بأولئك النازحين فاستجاروا بالغساسنة وقيل بالتبابعة فأعانوهم وانتقموا لهم من اليهود وقتلوا رؤساءهم ، فصارت الاوس والخزرج من يومئذ اعز أهل المدينة وبنوا فيها الدور والأوطان وهم الذين عرفوا بعد الاسلام بالانصار لأنهم نصروا النبي صلى الله عليه سلم لما هاجر .

حتى هاجر اليهم النبي صلى الله عليه وسلم وأسلموا ، فأزال ماكان بينهم من الشقاق والخلاف وصاروا اخوانا وسماهم الانصار .

« تم بعدما الله »

مطابع الهيئة المصرية العامة للكتاب

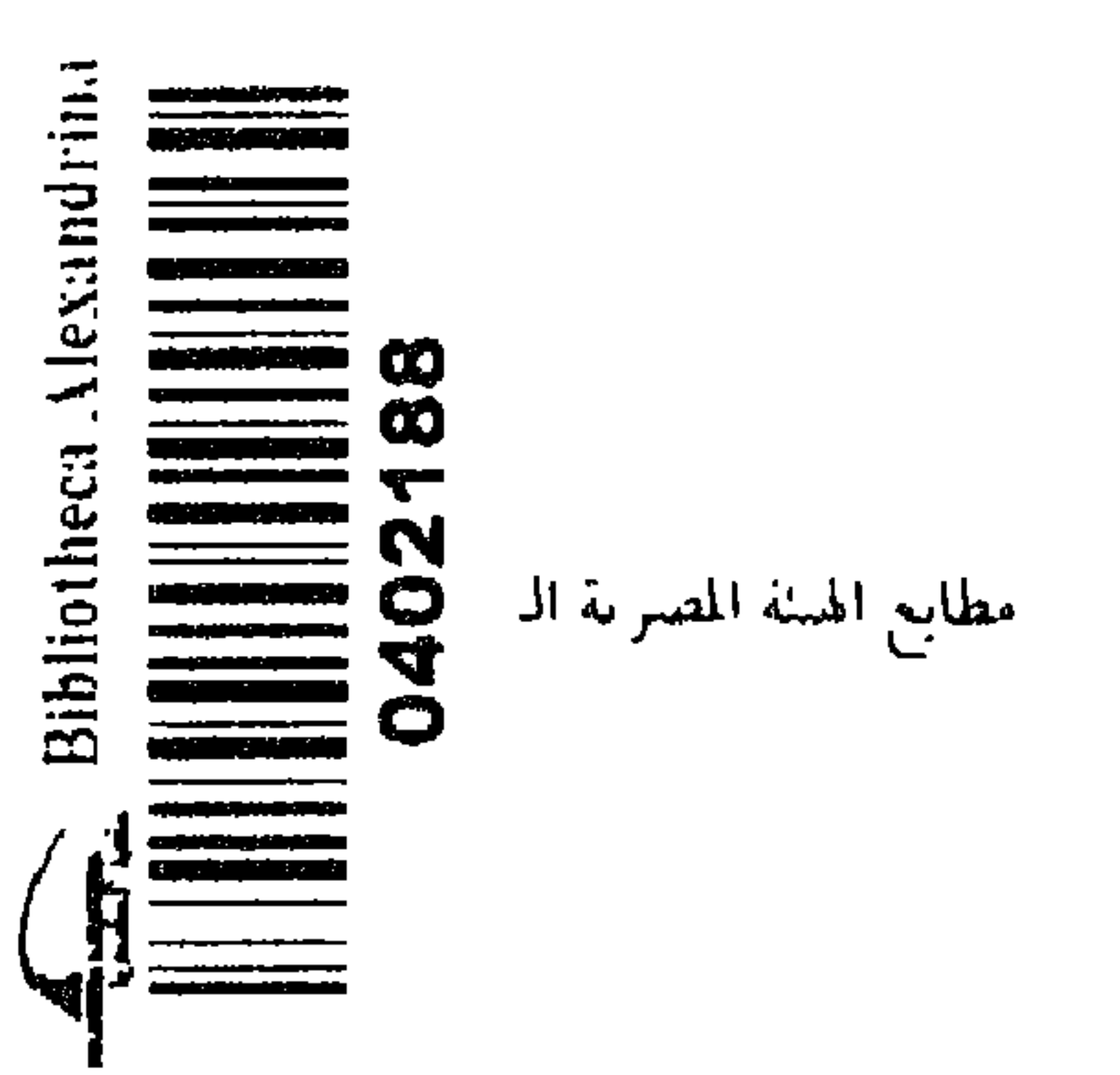

ە۲ فرشسا